KEK Internal 2000-20 March 2001 R

**Lecture Notes of Radiation Transport Calculation Including Electrons by Monte Carlo Method (Revised 7/14/2008)**

**H. Hirayama and Y. Namito**

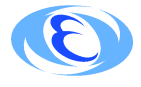

**High Energy Accelerator Research Organization**

## **High Energy Accelerator Research Organization (KEK), 2010**

KEK Reports are available from

High Energy Accelerator Research Organization (KEK) 1-1 Oho, Tsukuba-shi Ibaraki-ken, 305-0801 JAPAN

Phone: +81-29-864-5137 Fax:  $+81-29-864-4604$ E-mail: irdpub@mail.kek.jp Internet: http://www.kek.jp

**Lecture Notes of Radiation Transport Calculation Including Electrons by Monte Carlo Method**

**H. Hirayama and Y. Namito**

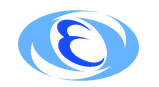

*High Energy Accelerator Research Organization*

## **Contents**

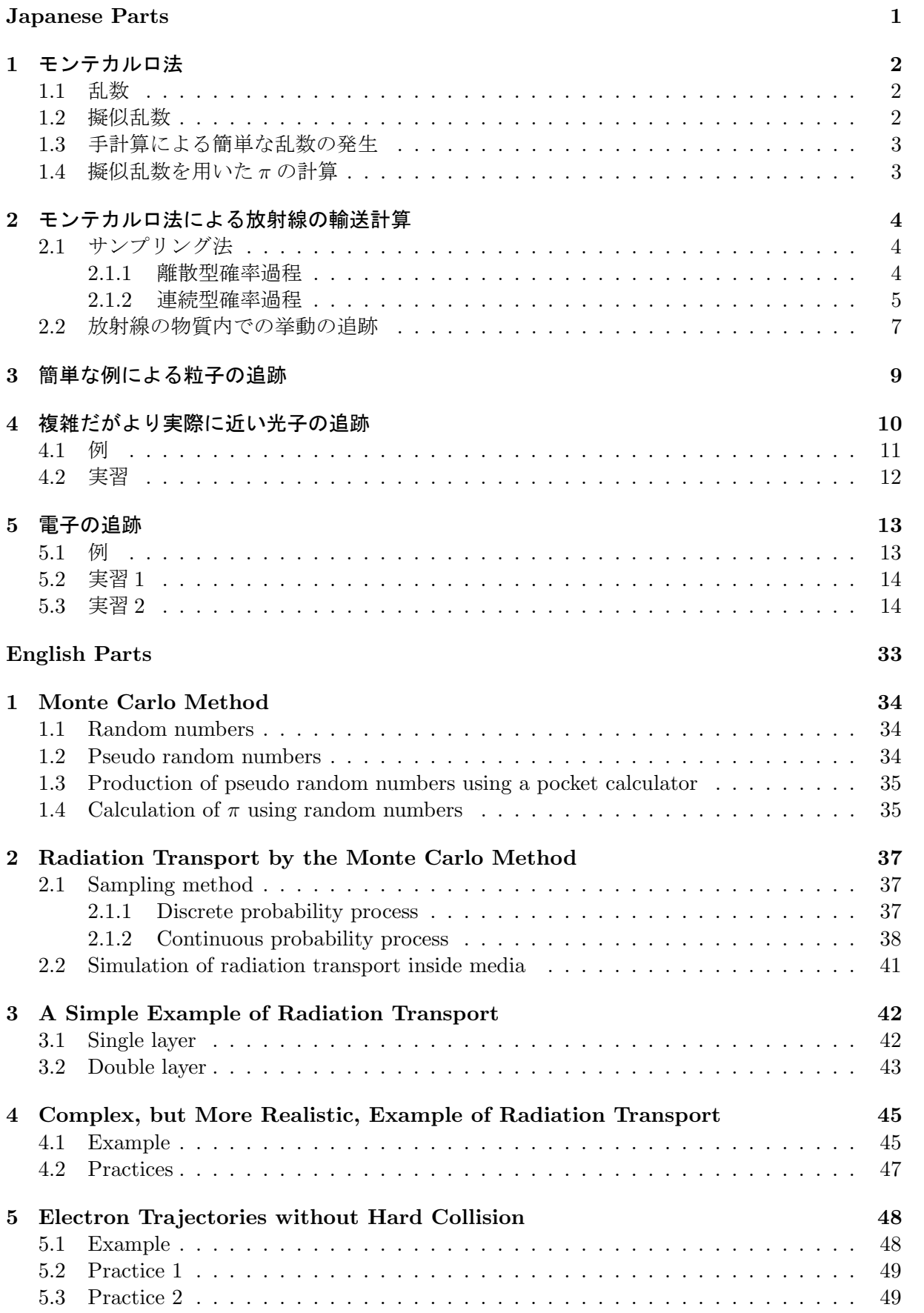

# **Radiation Transport Calculation Including Electrons by Monte Carlo Method**

**(Japanese Parts)**

## **1** モンテカルロ法

乱数を使用して解を求める手法を総称して「モンテカルロ法」という。

#### **1.1** 乱数

乱数は、モンテカルロ計算の基本的なツールとなる数である。任意の時点で、必要とする乱数が 速やかに発生される必要がある。乱数の発生方法には、以下のような種類がある。

- 1. サイコロ、ルーレットなどを用いる方法。高速性が劣る。
- 2. 乱数表を用いる。種々の統計的検定を経て、十分吟味してあるので乱数として好ましい性質 を持っているが、補助記憶装置に記憶させて計算機に読みとらせる必要があり、時間がかか り有効でない。
- 3. 放射性同位元素の崩壊などの物理現象を利用 (物理乱数)。ディジタル化の問題、定常性、再 現性に欠点がある。
- 4. 擬似乱数 (算術乱数)。最初にたね乱数 *R*<sup>0</sup> を適当に選び、*Rn*+1 = *f*(*Rn*) の形の漸化式 (普通 は合同式) によって順次乱数を作り出す方法。
	- *•* 種の乱数 *R*<sup>0</sup> を固定すれば、以後発生する乱数は同一となる。
	- *•* 擬似乱数は *m* を法とする剰余である。
	- *•* 高々*m* 個の種類しかないから、有限の周期を持つことが問題。
	- *•* 擬似乱数は、以下の性質を持っている事が望ましい。
		- (a) 乱数を発生する時間がなるべく短い
		- (b) 乱数の周期が十分長い
		- (c) 再現性を持つことが望ましい
		- (d) 良好な統計的性質を持つ
	- *•* 得られた擬似乱数を *m* で割ったものは、[0*,* 1] の擬似乱数となる。

#### **1.2** 擬似乱数

現在良く使われているのは、レーマー (D.H.Lehmer) の提唱による線形合同法。

 $R_{n+1} \equiv mod(aR_n + b, m)$  (*n* = 0*,* 1*, ...., m*)

*a, b, m* は、適当に選ばれた非負の整数。法 *m* はコンパイラーで使用可能な整数により変わ る。<sup>32</sup> ビットの場合は *<sup>m</sup>* = 2<sup>31</sup> である。*Rn*+1 *<sup>≡</sup> mod*(*aR<sup>n</sup>* <sup>+</sup> *b, m*) の形の合同式を混合合同 式といい、*Rn*+1 *≡ mod*(*aRn, m*) の形を乗積合同式という。*mod*(*aRn, m*) は、*aR<sup>n</sup>* <sup>を</sup> *m* <sup>で</sup> 割った時の余りである。

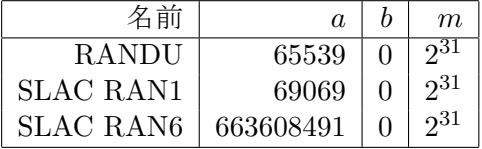

計算機の性能向上に伴い 2 <sup>31</sup> の周期では、不十分であることから、最近では以下の例の様に 周期の長い乱数が作られ、計算コードで使用されている。

- (a) Marasaglia-Zaman 乱数 [1]
	- 周期は、 $2^{144} \sim 10^{43}$
- *•* 32 ビットのどの様な計算機でも使用可能である
- (b) RANLUX 乱数 [2]
	- *•* 周期は、10<sup>171</sup>
	- *•* 1-231 のシードにより、オーバーラップすることのない独立した乱数を発生するこ とができる。

#### **1.3** 手計算による簡単な乱数の発生

*R*<sup>0</sup> = 3、*a* = 5、*m* = 16 としてこの方法で、手計算で 10 個の乱数を作成せよ。途中から同じ順番 での繰り返しになるはずである。同じ順番が出現するまでの長さを「周期」とよぶ。この乱数の 周期はいくらか。*R*<sup>0</sup> を変えるとどうなるかを調べよ。

| $\mathbf n$    | $R_n$ |    | $R_n * 5   R_{n+1} = mod(R_n * 5, 16)$ |
|----------------|-------|----|----------------------------------------|
| 0              | 3     | 15 | $15*$                                  |
| 1              | 15    |    |                                        |
| $\overline{2}$ |       |    |                                        |
| 3              |       |    |                                        |
| 4              |       |    |                                        |
| $\overline{5}$ |       |    |                                        |
| 6              |       |    |                                        |
| 7              |       |    |                                        |
| 8              |       |    |                                        |
| 9              |       |    |                                        |
| 10             |       |    |                                        |

*<sup>∗</sup>*15 <sup>÷</sup> 16=0*· · ·*15 なので、この値は 15 になる。

#### **1.4** 擬似乱数を用いた *π* の計算

表 1 の擬似乱数 (SLAC RAN6 で作成) 表の適当な場所から順番に (選んだ乱数から、右側の乱数 へ。一番右側の乱数の次は、下の欄の一番左側へ)2 個ずつ選び、

$$
R = \sqrt{\xi^2 + \eta^2} \le 1.0
$$

となる組の数を数える。

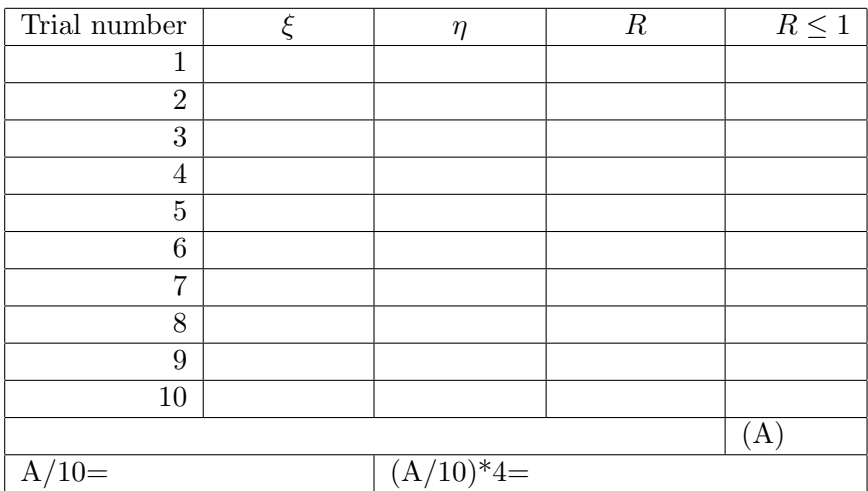

条件のあったケースを試行回数 10 で割った値は、1x1 の正方形中で、半径 1 の円内の面積に相当 する。この面積は、*π/*4 であるので、得られた数を 4 倍したものが *π* になる。

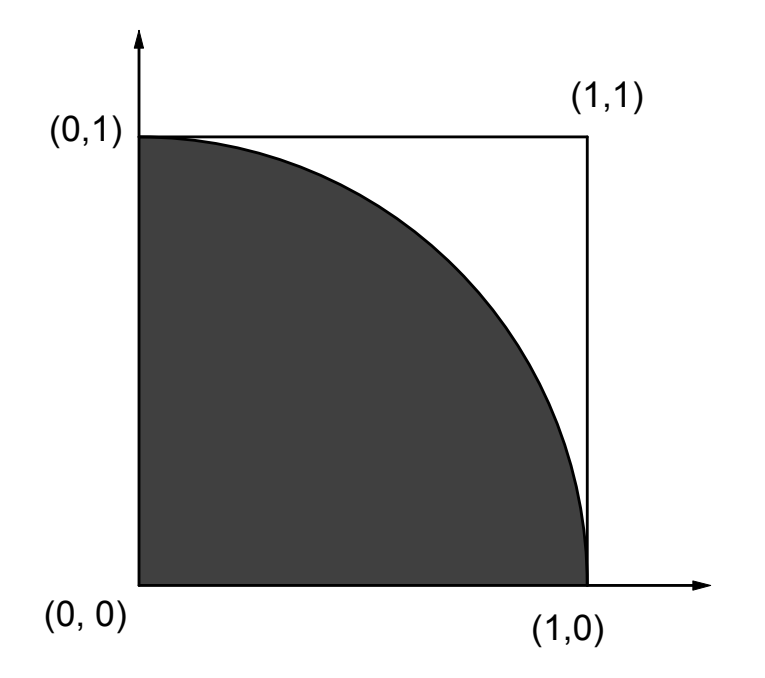

## **2** モンテカルロ法による放射線の輸送計算

モンテカルロ計算法による放射線の輸送計算は、物質中の物理現象を確率的にとらえ、確率過程 を記述する確率変数を導き、その過程を乱数を発生させて追跡するものである。

#### **2.1** サンプリング法

#### **2.1.1** 離散型確率過程

離散型確率過程の例 光子の反応における光電吸収、コンプトン散乱、電子対生成とそれぞれの 発生確率を 30%(*Pphoto*), 50%(*PCompt*) 及び 20%(*Ppair*) とした場合に乱数を使用してサンプリン グする。

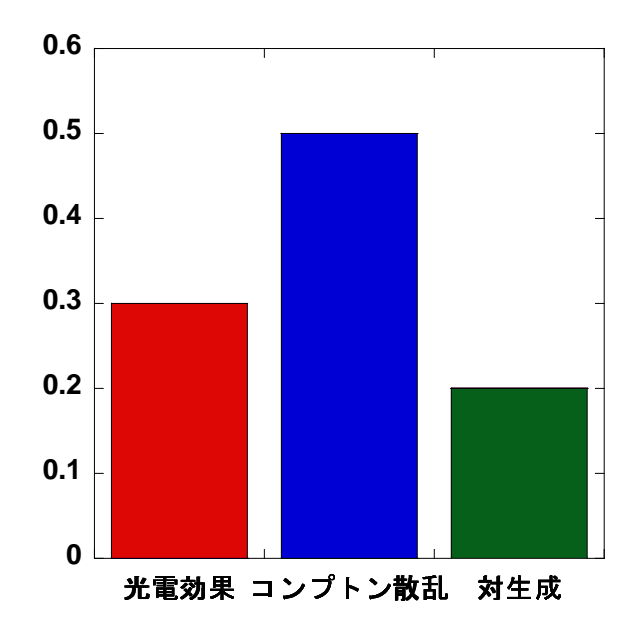

- *•* 発生確率より累積分布関数は次の様になる。
- *•* 光電吸収 0.3 (*Pphoto*)
- *•* コンプトン散乱 0.3+0.5 (*Pphoto* + *PCompt*)=0.8
- *•* 電子対生成 0.3+0.5+0.1 (*Pphoto* + *PCompt* + *Ppair*)=1.0
- *• η* を乱数とする。
- *• η ≤* 0*.*3 の時は、光電吸収が起きるとする。
- *•* 0*.*3 *< η ≤* 0*.*8 の時は、コンプトン散乱が起きたとする。
- *•* 0*.*8 *< η* の時は、電子対生成とする。

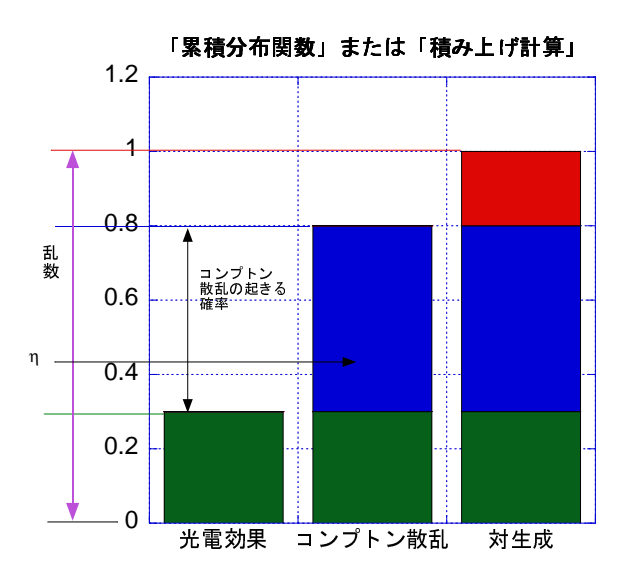

離散型確率過程の一般的な扱い *x*1*, x*2*, ......, x<sup>n</sup>* を確率 *p*1*, p*2*, ......., p<sup>n</sup>* を持つ *n* 個の独立背反物理 事象とする。(例えば、先の例の光子反応における、光電吸収、コンプトン散乱、電子対生成とそ れぞれの発生確率)

$$
F(x_n) = \sum_{i=1}^n p_i = 1
$$

*η* を 0 から 1 の間の一様な乱数とすると、

$$
F(x_{i-1}) = \sum_{j=1}^{i-1} p_j \le \eta < F(x_i) = \sum_{j=1}^{i} p_j,
$$

を満たす時、事象 *x<sup>i</sup>* が起こる事になる。

#### **2.1.2** 連続型確率過程

ある物理現象が、*x* と *x* + *dx* で発生する確率を *f*(*x*)*dx* とする (例えば、ある粒子が、*x* までは 反応を起こさず、*x* + *dx* の間で反応を起こす確率)。*f*(*x*) を確率密度関数 (PDF) という。但し、  $a \leq x \leq b$  で、

$$
\int_a^b f(\xi)d\xi = 1
$$

である。PDF は、[a,b] の区間で積分可能でかつ負でない値である必要がある。

累積分布関数 (CDF:*F*(*x*)) は、

$$
F(x) = \int_{a}^{x} f(x')dx'
$$

であり、定義から明らかな様に *F*(*b*) = 1 である。  $η$  を 0 から 1 の間の一様な乱数とすると、

$$
\eta = F(x) = \int_{a}^{x} f(x') dx'
$$

と関係づける事ができる。上式から *x* は、

 $x = F^{-1}(\eta)$ 

となる。この式を解析的に解くことが可能な場合には、*x* を直接計算して決める事が可能であり、 "直接サンプリング法"と呼ぶ。

一般的には、*x* を求めるためには様々な手法が必要となる。

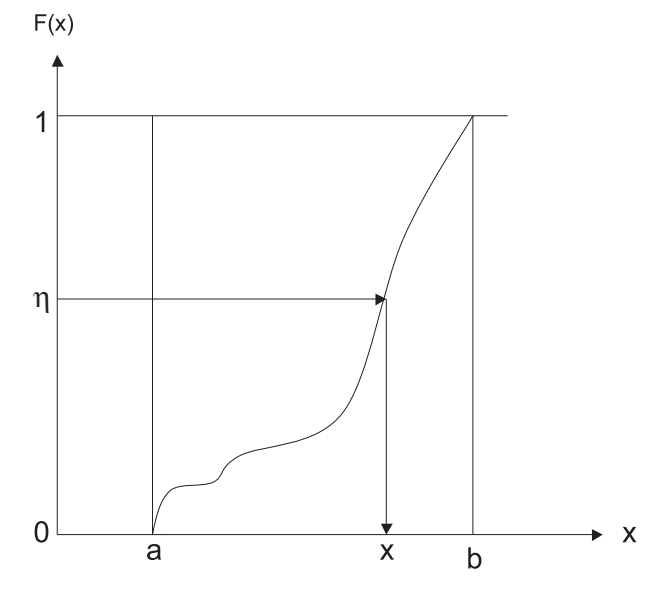

直接サンプリング法の例**-**飛行距離の決定 粒子が、次の反応を起こす位置は次のようにして求め られる。

1. 厚さ dl の物質に粒子が *n* 個入射した時、1 個の入射粒子が単位距離当たりに衝突する確率を Σ*<sup>t</sup>* とすると、*dl* 中での粒子による減少数 *dn* は、

$$
dn=-n\Sigma_t dl
$$

であるから、

$$
\int_{n_0}^n \frac{dn}{n} (= \ln \frac{n}{n_0}) = \int_0^l (-\Sigma_t) dl (= -\Sigma_t l)
$$

$$
\frac{n}{n_0} = e^{-\Sigma_t l}
$$

となる。*n*<sup>0</sup> は、*l* = 0 での粒子数。

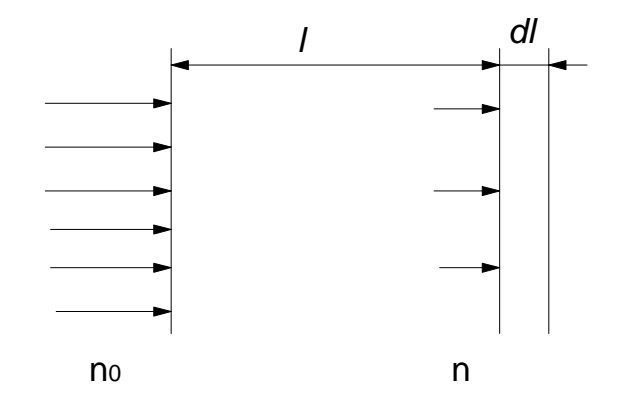

2. *e <sup>−</sup>*Σ*t<sup>l</sup>* は、粒子が距離 *l* を進む間に全く反応を起こさない確率である。従って、(*l, l* + *dl*) で 最初に衝突が起きる確率は、

$$
p(l)dl = e^{-\Sigma_t l} \Sigma_t dl
$$

であり、<sup>1</sup>

$$
\eta = P(l) = \int_0^l p(l')dl' = 1 - e^{-\Sigma_t l}
$$

となる。

3. これを解くことにより、

$$
l = -\frac{1}{\Sigma_t} \ln(1 - \eta) = -\lambda \ln(1 - \eta)
$$

 $\lambda = 1/\Sigma_t$ は、平均自由行程 (mean free path, mfp) と呼ばれている。

4. 1 *− η* は、*η* と等価なので、普通は、

 $l = -\lambda \ln \eta$ 

が使用される。

#### **2.2** 放射線の物質内での挙動の追跡

ある体系に入射または体系内で発生した放射線が、その体系内で衝突を繰り返して散乱、吸収な どを受けて、その位置、方向、エネルギーを変えながら移動する過程を追跡し、ある特定領域に 達する (体系内のある点への到達、体系からの漏れなど) 量や体系内で吸収された量などを求める モンテカルロ法での取扱について述べる。

全体のフローチャートは以下のようになる。

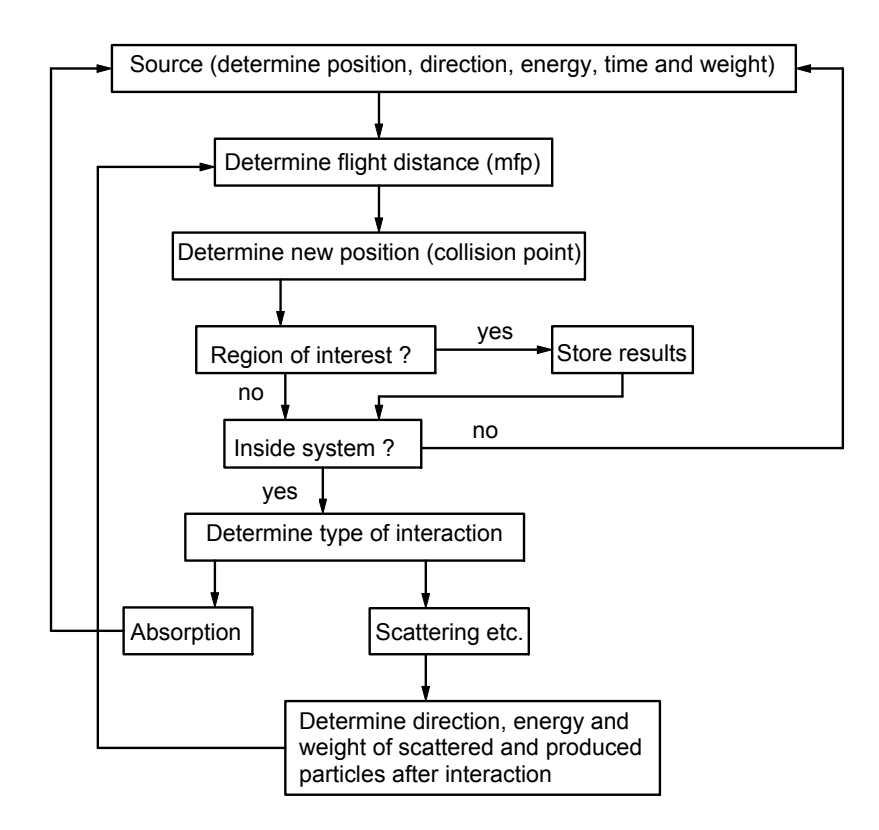

- 1. 線源の決定
	- *•* 発生点の空間座標
	- *•* 方向座標
	- *•* エネルギー
	- *•* ウエイト
- 2. 全断面積から反応点までの飛行距離 (*l*) を決定する。
- 3. 反応点が領域内がどうかを調べる。
	- *•* 光子や中性子の様な非荷電粒子は、エネルギーも方向も変えずに反応点まで移動する。 この様な場合には、反応点までの距離 *l* と粒子の飛行方向に沿った境界までの距離 *d* と を比べる幾何学的な問題となる。
		- (a) *l < d*—粒子を *l* だけ移動させ、反応の種類、反応後の粒子のエネルギー等を決め、 次の反応へと続ける。
		- (b) *l ≥ d* —粒子を *d* だけ移動させせる。
			- **–** もし、次の領域が同じ物質であれば、飛行距離を *l − d* として同じ操作を繰り 返す。異なる物質の場合は、新しい物質に対する反応点を改めてサンプリング する。
			- **–** 計算をうち切る体系外との境界の場合は、そこで追跡を止め、新たな粒子発生 に移る。
	- *•* 電子の様に電荷を持った粒子の場合は、反応位置に移動するまでに方向とエネルギー を変える為に扱いは複雑になる。特に電子の場合は、非常に多数回の原子核との弾性 散乱や軌道電子との非弾性散乱を起こすことから個々の弾性散乱や非弾性散乱を扱う ことは難しい。そのため、通常は電子の飛程を細かなステップに分割し、その間の多数 回の弾性散乱の効果には多重散乱モデルを、非弾性散乱の効果には飛跡に比例して連 続的にエネルギーを失う(物質に付与する)というモデルを用いることから、取扱が一 層複雑になる。
- 4. 反応の種類の決定
	- *•* 反応の種類は、離散型確率分布関数を用いて行う。
	- *•* 光子の場合は、光電吸収、コンプトン散乱あるいは電子対生成のどの反応が起きるか を決定する。
- 5. 散乱後の粒子や生成した粒子のエネルギー、方向を反応の微分断面積から決定する。
- 6. 粒子は求める領域に達した場合には、必要な情報を記録する。
	- *•* 粒子の種類やエネルギー
	- *•* 物質に付与したエネルギー等
- 7. 以下の場合には粒子の追跡を終了する。
	- *•* 粒子が体系外の出た場合や
	- *•* 粒子のエネルギーが下限以下 (カットオフエネルギー) になった場合
- 8. 粒子が発生してから終了するまでの過程をヒストリーという。ヒストリーを多数繰り返す事 により、必要とする情報を得る。

## **3** 簡単な例による粒子の追跡

- 1. 単一物質の場合
	- (a) 図 1 に示すように、厚さ 50 cm の物質 A があるとする。
		- *•* 0.5MeV の光子が物質 A の左側から垂直に入射すると仮定する。
		- *•* 平均自由行程は 20cm とする。
		- *•* 光電吸収とコンプトン散乱の比は、1:1 とする。
		- *•* コンプトン散乱後、光子はエネルギーも方向も変わらないとする。
	- (b) 例 1
		- *•* 最初の乱数を 0.234 とする。
		- *•* 平均自由行程が 20cm なので、*l* = *−*20 *×* ln 0*.*234 = 29*.*0
		- $\bullet$  29.0(*cm*)  $<$  50.0(*cm*)
		- *•* 次の乱数は、0.208 <sup>で</sup> 0.5 より小さいので、光電吸収が生じ、飛跡はこの場所で 終了。
	- (c) 例 2
		- *•* 次の乱数は 0.906。
		- *•* 平均自由行程が 20cm なので、*l* = *−*20 *×* ln 0*.*906 = 1*.*97
		- $\bullet$  1.97(*cm*)  $<$  50.0(*cm*)
		- *•* 次の乱数は、0.716 <sup>で</sup> 0.5 より大きいので、コンプトン散乱。
		- *•* 次の乱数は 0.996。
		- *•* 平均自由行程が 20cm なので、*l* = *−*20 *×* ln 0*.*996 = 0*.*0802
		- *•* 0*.*0802(*cm*) *<* 50*.*0 *−* 1*.*97 = 48*.*03(*cm*)
		- *•* 次の乱数は、0.600 <sup>で</sup> 0.5 より大きいので、コンプトン散乱。
		- *•* 次の乱数は 0.183。
		- *•* 平均自由行程が 20cm なので、*l* = *−*20 *×* ln 0*.*183 = 34*.*0
		- *•* 34*.*0(*cm*) *<* 48*.*03 *−* 0*.*0802 = 47*.*95(*cm*)
		- *•* 次の乱数は、0.868 <sup>で</sup> 0.5 より大きいので、コンプトン散乱。
- *•* 次の乱数は 0.351。
- *•* 平均自由行程が 20cm なので、*l* = *−*20 *×* ln 0*.*351 = 20*.*9
- *•* 20*.*9(*cm*) *>* 47*.*95 *−* 34*.*0 = 13*.*95(*cm*)
- *•* 体系外に出て終了。
- (d) 例 1 及び例 2 にならって、擬似乱数表 (表 1) の任意の場所から順番に乱数を使用して、 10 個の光子の内、物質 A を通り抜ける光子の数を求めよ。
- (e) 例 1 にならって、光子の位置を図 1 に記入せよ。(光子の飛跡図)
- 2. 2 重層の場合
	- (a) 図 2 に示すように、厚さ 30cm の物質 A の後ろに厚さ 20cm の物質 B があるとする。
		- *•* 0.5MeV の光子が物質 A の左側から垂直に入射すると仮定する。
		- *•* 物質 A の平均自由行程、光電吸収とコンプトン比は先と同じとする。
		- *•* 物質 B の平均自由行程は 3cm とする。
		- *•* 物質 B の光電吸収とコンプトン散乱の比は、3:1 とする。
		- *•* 先と同様、コンプトン散乱後、光子はエネルギーも方向も変わらないとする。
	- (b) 例 1
		- *•* 最初の乱数は 0.329。
		- *•* 平均自由行程が 20cm なので、*l* = *−*20 *×* ln 0*.*329 = 22*.*2
		- $\bullet$  22.2(*cm*)  $<$  30.0(*cm*)
		- *•* 次の乱数は、0.612 <sup>で</sup> 0.5 より大きいので、コンプトン散乱。
		- *•* 次の乱数は 0.234。
		- *•* 平均自由行程が 20cm なので、*l* = *−*20 *×* ln 0*.*234 = 29*.*0
		- *•* 29*.*0(*cm*) *>* 30*.*0 *−* 22*.*2 = 7*.*8(*cm*)
		- *•* 領域 1 から領域 2 に入るので、境界まで移動する。
		- *•* 次の乱数は 0.281。
		- *•* 平均自由行程が 3cm なので、*l* = *−*3 *×* ln 0*.*281 = 3*.*80
		- $\bullet$  3.80(*cm*)  $<$  20.0(*cm*)
		- *•* 次の乱数は、0.906 <sup>で</sup> 0.75 より大きいので、コンプトン散乱。
		- *•* 次の乱数は 0.716。
		- *•* 平均自由行程が 3cm なので、*l* = *−*3 *×* ln 0*.*716 = 1*.*00
		- *•* 1*.*00(*cm*) *<* 20*.*0 *−* 3*.*80 = 16*.*20(*cm*)
		- *•* 次の乱数は、0.996 <sup>で</sup> 0.75 より大きいので、コンプトン散乱。
		- *•* 次の乱数は 0.600。
		- *•* 平均自由行程が 3cm なので、*l* = *−*3 *×* ln 0*.*600 = 1*.*53
		- *•* 1*.*53(*cm*) *<* 16*.*20 *−* 1*.*00 = 15*.*20(*cm*)
		- 次の乱数は、0.183 で 0.75 より小さいので、光電吸収が生じ、飛跡はこの場所で 終了。
	- (c) 例 1 にならって、擬似乱数表 (表 1) の任意の場所から順番に乱数を使用して、10 個の 光子の内、物質 B を通り抜ける光子の数を求めよ。
	- (d) 例 1 にならって、光子の位置を図 2 に記入せよ。(光子の飛跡図)

## **4** 複雑だがより実際に近い光子の追跡

図 3 に示すような 10cm のアルミ板について、以下の仮定の下で光子の飛跡を追跡する。

1. 入射光子のエネルギーは、0.5MeV とする。

2. 光子のエネルギーに関係なくコンプトン散乱において、光子の散乱角は 90*◦* 単位とし、散乱 の確率は同じとする。

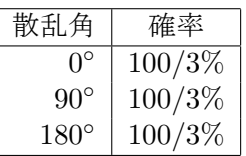

3. 散乱後の光子のエネルギーは、次式で計算する。

$$
E = \frac{E_0}{1 + \left(\frac{E_0}{0.511}\right)(1 - \cos\theta)}\tag{1}
$$

*E*0(MeV) は、散乱前のエネルギー、*E*(MeV) は、散乱後のエネルギー、*θ* は、散乱角である。

- 4. 散乱の方位角は、0 *◦* と 180*◦* が 1:1 の確率で起きるとする。(コンプトン散乱は、X-Z 平面で 生じる事になる。粒子の進行方向に対して、左側を 0 *◦* とする。)
- 5. mfp 及び反応の分岐比 (branching ratio) は、図 4 と 5 から読みとる。
- 6. 光子のカットオフエネルギーは、0.05MeV とする。

#### **4.1** 例

- 表 4 に記載されている例について説明する。
	- *•* 入射粒子
		- 1. 0.5MeV の光子に対する mfp は、図 4 より、4.15cm である。
		- 2. 最初の乱数が 0.351 とすると、反応点までの距離は、

$$
l = -4.15 \times \ln(0.351) = 4.33 \, (cm)
$$

となる。境界までの距離は 10cm で、反応点は Al 内であるので、反応の種類を決定する。 3. 0.5MeV 光子の場合、光電吸収の割合は、図 5 より 0.0018 である。

- 4. 次の乱数 0.259 は、この値より大きいので、反応は コンプトン散乱 である。
- 5. 次に散乱角を決定する。仮定より、散乱角は、乱数 *η* が 1/3 より小さい時は、0 *◦*、1/3 から 2/3 の間の時は、90*◦*、2/3 以上の時は 180*◦* となる。次の乱数は、0.572 であるの で、散乱角は 90*◦* である。
- 6. 散乱後のエネルギーを計算する。

$$
E = \frac{0.5}{1 + \left(\frac{0.5}{0.511}\right)(1 - \cos 90^{\circ})} = 0.252(MeV)
$$

7. 方位角の決定。次の乱数は、0.888 であるので、散乱の方位角は、180*◦* である。

- *•* 散乱線 1
	- 1. 0.25MeV の光子に対する mfp は、図 4 より、3.34cm である。
	- 2. 次の乱数が 0.238 なので、反応点までの距離は、

$$
l = -\ln(0.238) * 3.34 = 4.79(cm).
$$

- 3. X-方向は境界を考えないので、反応の種類を決定する。
- 4. 0.25MeV 光子の場合、光電吸収の割合は、図 5 より 0.01 である。
- 5. 次の乱数 0.669 は、この値より大きいので、反応は コンプトン散乱 である。
- 6. 次の乱数は、0.0478 であるので、散乱角は 0 *◦* である。この場合、方位角を決定する必 要はない。また、光子のエネルギーも変わらない。
- 7. 光子は、X=-4.79cm, Z=4.34cm の位置から、X 軸の負の方向に進む事になる。

*•* 散乱線 2

- 1. 0.25MeV の光子に対する mfp は、同じく 3.34cm である。
- 2. 次の乱数が 0.949 なので、反応点までの距離は、

$$
l = -\ln(0.949) * 3.34 = 0.175(cm)
$$

- 3. X-方向は境界を考えないので、反応の種類を決定する。
- 4. 0.25MeV 光子の場合、光電吸収の割合は、前と同じで 0.01 である。
- 5. 次の乱数 0.324 は、この値より大きいので、反応は コンプトン散乱 である。
- 6. 次の乱数は、0.579 であるので、散乱角は 90*◦* である。
- 7. 散乱後のエネルギーを計算する。

$$
E = \frac{0.25}{1 + \left(\frac{0.25}{0.511}\right)(1 - \cos 90^{\circ})} = 0.168(MeV)
$$

- 8. 次の乱数は、0.439 であるので、散乱の方位角は、0 *◦* である。
- 9. 光子は、X=-4.96cm, Z=4.34cm の位置から、Z 軸の正の方向に進む事になる。

#### **4.2** 実習

- 1. 同じようなやり方で、光子を追跡し、光電吸収が起きるか、光子のエネルギーがカットオフ 以下になるか、体系外 (Z*<*0.0 あるいは、Z*>*10cm) まで、粒子を追跡する。
- 2. 上記にならって表 4 に、擬似乱数表 (表 1) の任意の乱数から出発して、光子の位置を求めよ。 また、図 3 の様にその飛跡を図 6 に記載せよ。
- 3. 物質が鉄の場合について、同じ方法で光子に位置を求め、その飛跡を同じように図に記入 せよ。

## **5** 電子の追跡

先に述べた様に、電子は原子核との弾性散乱により物質中で方向を変え、複雑な飛跡を描きなが ら移動する。この弾性散乱の回数が非常に多く個々の弾性散乱を個別に扱うことが困難なことか ら、電子の飛程を細かなステップに分割し、ステップ間での多数回の弾性散乱の効果を多重散乱 モデルで補正するという扱いが行われている。また、電子は物質中を移動する際に、物資中の電 子と衝突してその運動エネルギーを失い、軌道電子が外側の軌道に移り原子が励起状態になるか、 原子から電子が放出され原子が電離される。この場合は、電子の運動エネルギーの一部が原子の 励起エネルギーや電離エネルギーのように運動エネルギー以外のエネルギーになることから非弾 性散乱と呼ばれる。非弾性散乱も弾性散乱同様に回数が非常に多いことから、通常は弾性散乱と 同様に個々の散乱を扱わずに、単位長さ当たりに失うエネルギー損失(衝突エネルギー損失)と して扱う。一定以上のエネルギーの電子 (δ線と呼ばれる二次電子) の生成を伴う電離は、入射電 子とは別の二次電子生成の反応として扱う場合が多い。

図 7 に示すような 0.1cm のアルミ板について、以下の仮定の下で電子の飛跡を追跡する。

- 1. 入射電子のエネルギーは、1.0MeV で Z-方向に進むとする。
- 2. 多重散乱による実際の移動距離に関する補正は無視し、ステップと同じとする。
- 3. 制動放射や電子・電子散乱は起きないとする。
- 4. 電子の多重散乱のステップサイズを 0.01cm とし、電子のエネルギーに関係なく散乱角は 90*◦* 単位とし、散乱の確率は同じとする。

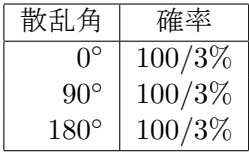

- 5. 散乱の方位角は、0 *◦* と 180*◦* が 1:1 の確率で起きるとする。(多重散乱は、X-Z 平面で生じる 事になる。粒子の進行方向に対して、左側を 0 *◦* とし、右側を 180*◦* する。)
- 6. 衝突エネルギー損失は、0.01cm 当たり 0.04MeV で一定とする。<sup>2</sup> (1MeV 電子の質量衝突阻止 能は、アルミニウムの場合、1.465 (MeV cm2/g) である。30.01cm では、0*.*01*×*1*.*465*×*2*.*7 = 0*.*0396MeV であるので、この仮定は、電子のエネルギーに関係なく約 1MeV 電子の衝突阻 止能を使用するということになる。)
- 7. 電子がアルミ板の外(後方散乱されるか、透過した場合)に出た場合、または電子のエネル ギーが 0.01MeV になった時点で追跡を終了する。

#### **5.1** 例

表 5 に記載されている例について説明する。 Z=0.0 から 1MeV の電子が、Z-軸方向にステップサイズ (0.01cm) 移動する。

1. 移動後の位置は、Z=0.01, X=0.0cm である。この位置は、0*.*0 *< Z <* 0*.*1 であるので、移動 後のエネルギー E1(1.0-0.04=0.96MeV) を計算し、乱数により多重散乱による散乱角を求め る。最初の乱数を、0.126 とすると、散乱確率から散乱角は 0 *◦* となる。次の乱数は、0.983 なので。方位角は 180*◦* となる。

<sup>2</sup>計算コードでは、直線の移動距離から多重散乱モデルを使って実際に電子が動く距離を求めるが、ここでは簡単の ために、実際に動く距離は直線距離と同じとする。

<sup>3</sup>この質量衝突阻止能の値は、δ線を発生する電子・電子衝突を含めて、非弾性散乱により元の電子が失うエネル ギーに相当するものである。

- 2. 散乱方向に 0.01cm 移動後の位置は、Z=0.02, X=0.0cm である。この位置は、0*.*0 *< Z <* 0*.*1 であるので、移動後のエネルギー E2(0.96-0.04=0.92MeV) を計算し、乱数により多重散乱 による散乱角を求める。次の乱数は、0.643 なので、散乱確率から散乱角は 90*◦* となる。次 の乱数は、0.081 なので。方位角は 0 *◦* となる。
- 3. 散乱方向に 0.01cm 移動後の位置は、Z=0.02, X=0.01cm である。この位置は、0*.*0 *< Z <* 0*.*1 であるので、移動後のエネルギー E3(0.92-0.04=0.88MeV) を計算し、乱数により多重散乱 による散乱角を求める。次の乱数は、0.556 なので、散乱確率から散乱角は 90*◦* となる。次 の乱数は、0.817 なので。方位角は 180*◦* となる。
- 4. 同様のことを繰り返し追跡し、n=25 で、E25=0.0*<* 0*.*01MeV となり、カットオフエネルギー 以下になるため追跡を終了する。

#### **5.2** 実習 **1**

- 1. 同じようなやり方で、例と異なる乱数から出発して、電子の飛跡を電子のエネルギーが 0.01MeV 以下になるか、体系外 (Z*≤*0.0 あるいは、Z*≥*0.1cm) に出るまで追跡する。表 6 に表 5 と同じように飛跡情報を記載せよ。
- 2. 表 6 の結果を使用して、図 7 の様にその飛跡を図 8 に記載せよ。

#### **5.3** 実習 **2**

- 1. 同じようなやり方で、異なる乱数から出発して、電子の飛跡を電子のエネルギーが 0.01MeV 以下になるか、体系外 (Z*≤*0.0 あるいは、Z*≥*0.1cm) に出るまで追跡する。表 7 に表 5 と同 じように飛跡情報を記載せよ。
- 2. 電子の質量衝突エネルギー損失は、電子のエネルギーの関数で、1MeV 以下では、図 9[3] に 示すように、エネルギーの減少に伴い増加する。質量衝突阻止能 $(\text{MeV cm}^2/\text{g})$ は、 $0.01 \sim$ 1MeV のエネルギー領域では以下の式で近似できる。

$$
\frac{1}{\rho}\frac{dE}{dx} = exp \left\{ 0.292 + 0.0293 * ln(E) + 0.194 * (ln(E))^2 + 0.0161 * (ln(E))^3 \right\}
$$

E(MeV) を、移動前の電子のエネルギーとして上式を使って衝突エネルギー損失 (MeV/cm) を求め、電子の移動に伴うエネルギー変化を求めよ。アルミニウムの密度 (*ρ*) は、2.7g/cm<sup>3</sup> とする。

3. 表 7 の結果を使用して、図 7 の様にその飛跡を図 10 に記載せよ。

#### **References**

- [1] G. Masaglia and A. Zaman, "A New Class of Random Number Generator", *Annals of Applied Probability* **1**(1991)462-480.
- [2] F. James, "A Fortran implementation of the high-quality pseudorandom number generators", *Comp. Phys. Comm.* **79**(1994) 111-114.
- [3] M.J. Berger, J.S. Coursey, M.A. Zucker and J. Chang, "ESTAR, PSTAR, and AS-TAR: Computer Programs for Calculating Stopping-Power and Range Tables for Electrons, Protons, and Helium Ions (version 1.2.3)", (2005). [Online] Available: http://physics.nist.gov/Star [2006, January 30]. National Institute of Standards and Technology, Gaithersburg, MD.

Table 2.a Pseudo random number between 0–1 (RAN6).

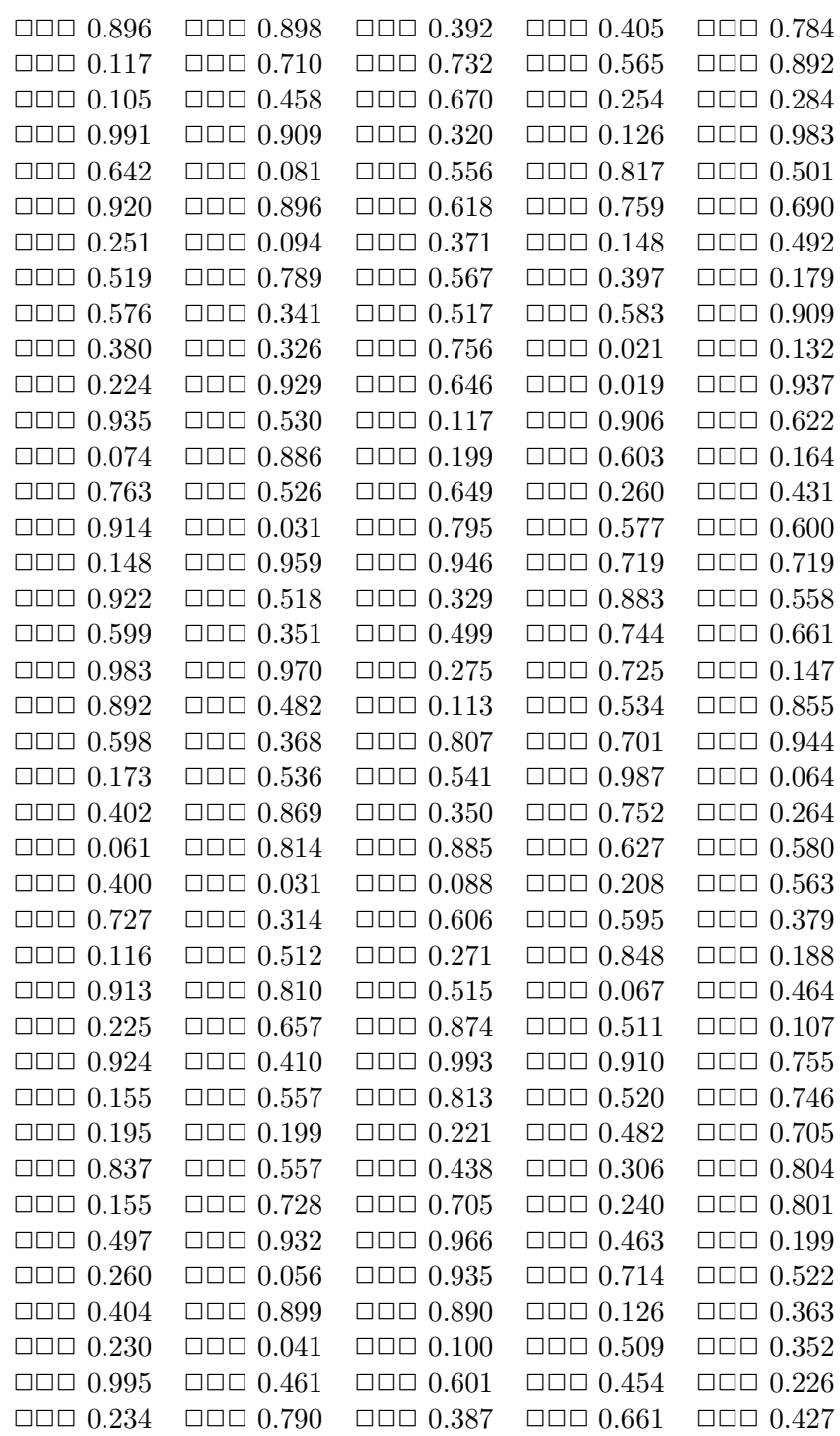

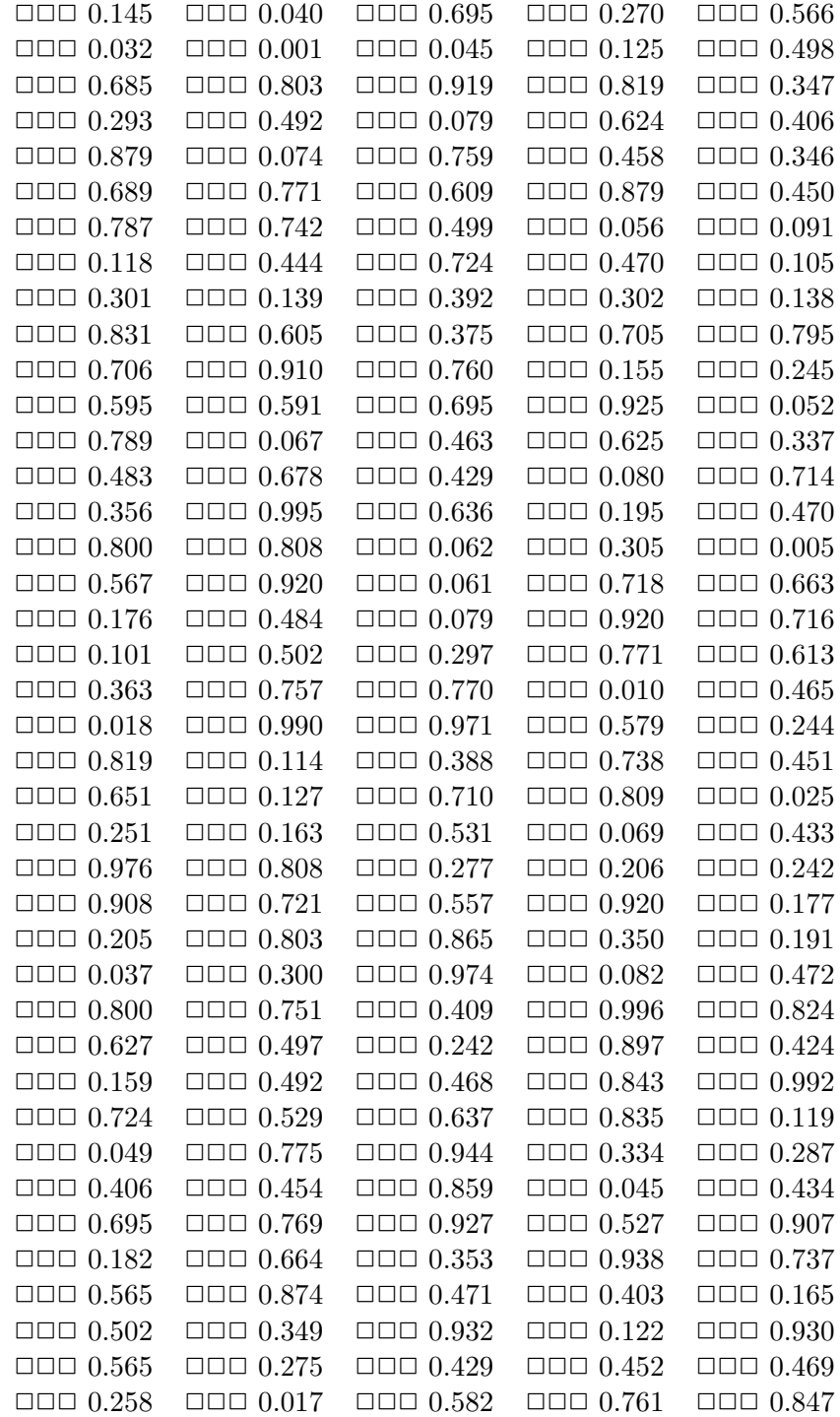

Table 2.c Pseudo random number between 0–1 (RAN6).

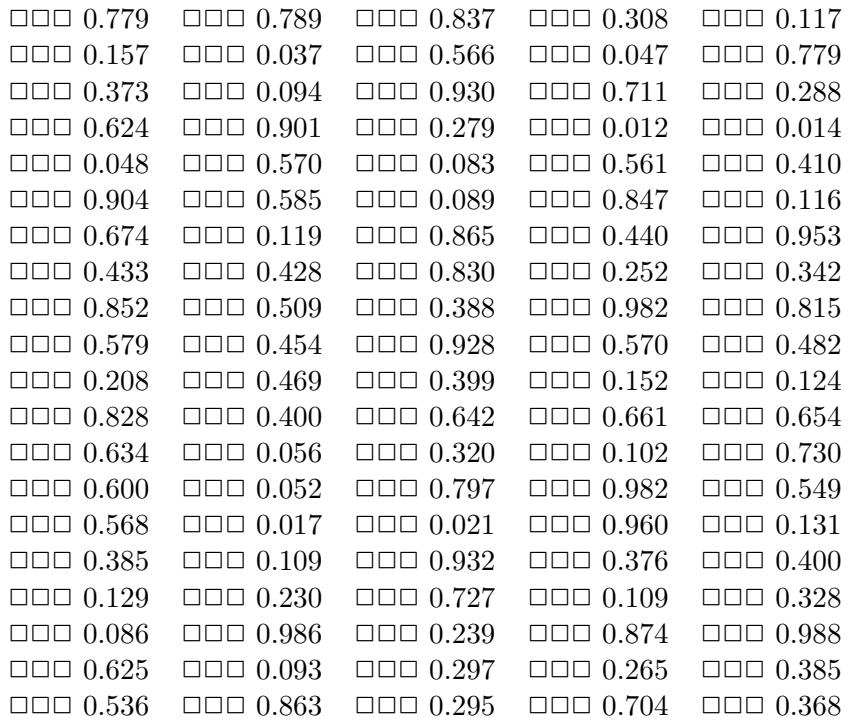

## Table 3 Single layer.

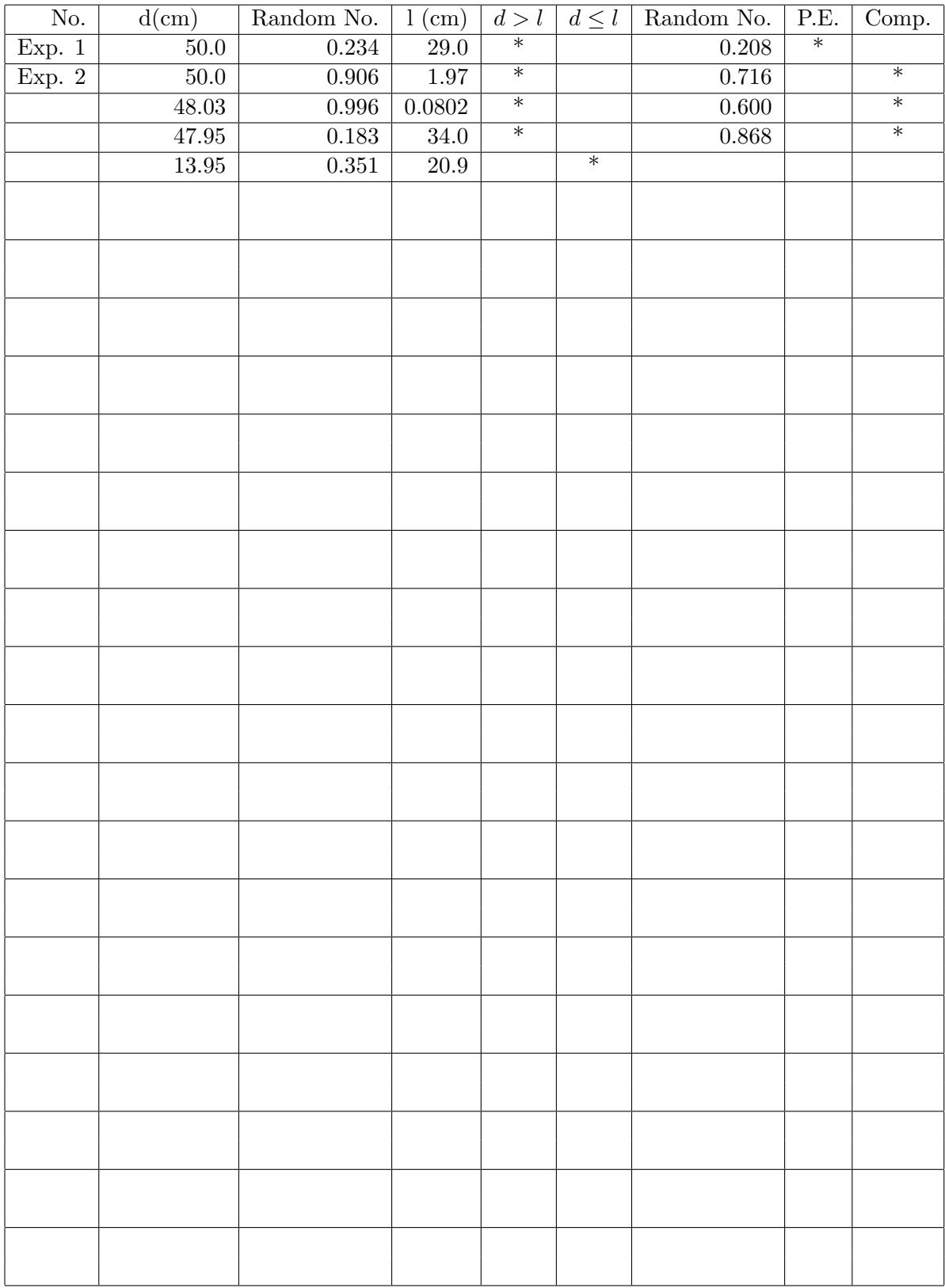

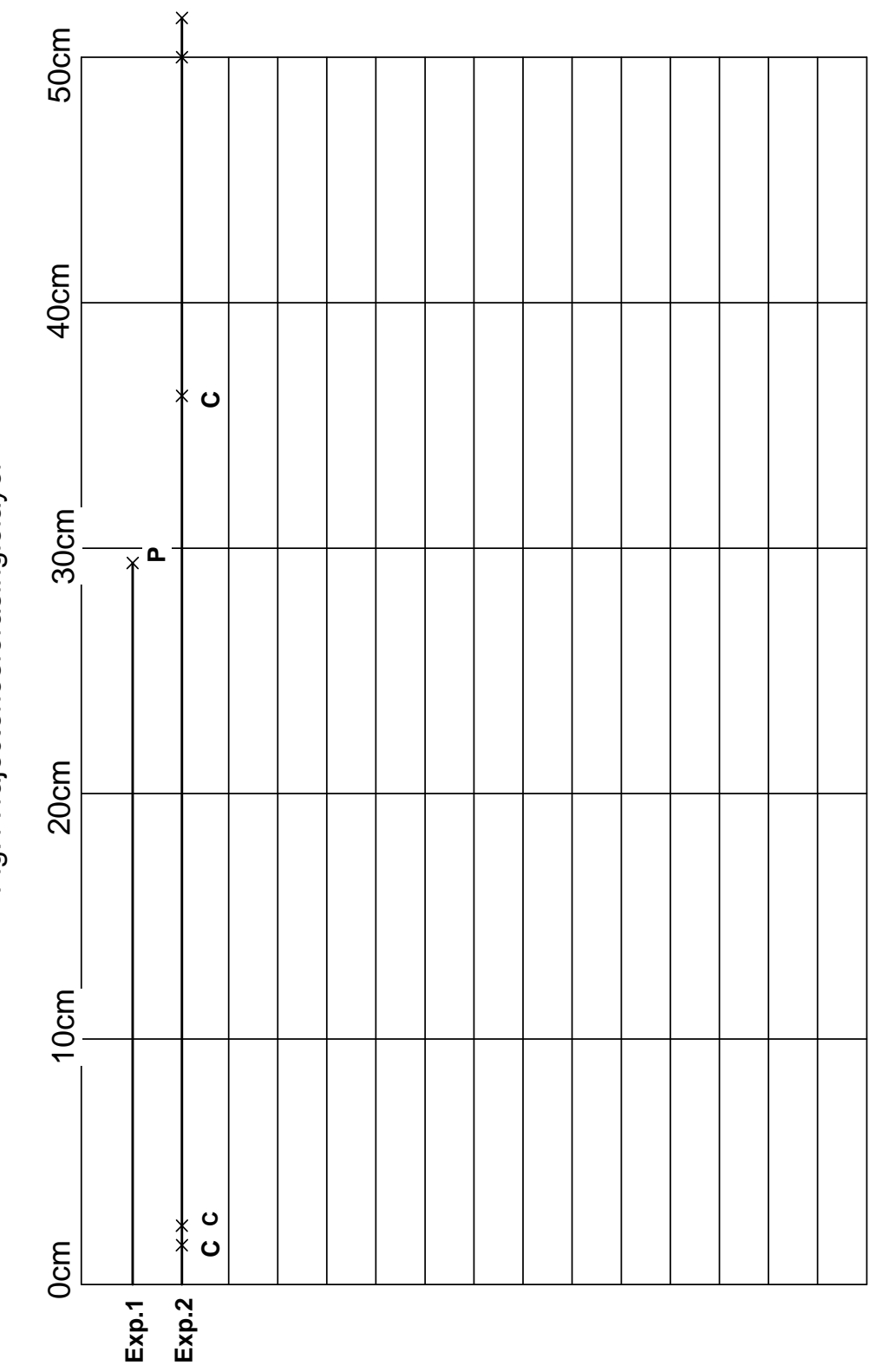

Fig.1Trajectoriesforasinglelayer Fig. 1 Trajectories for a single layer

19

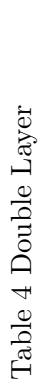

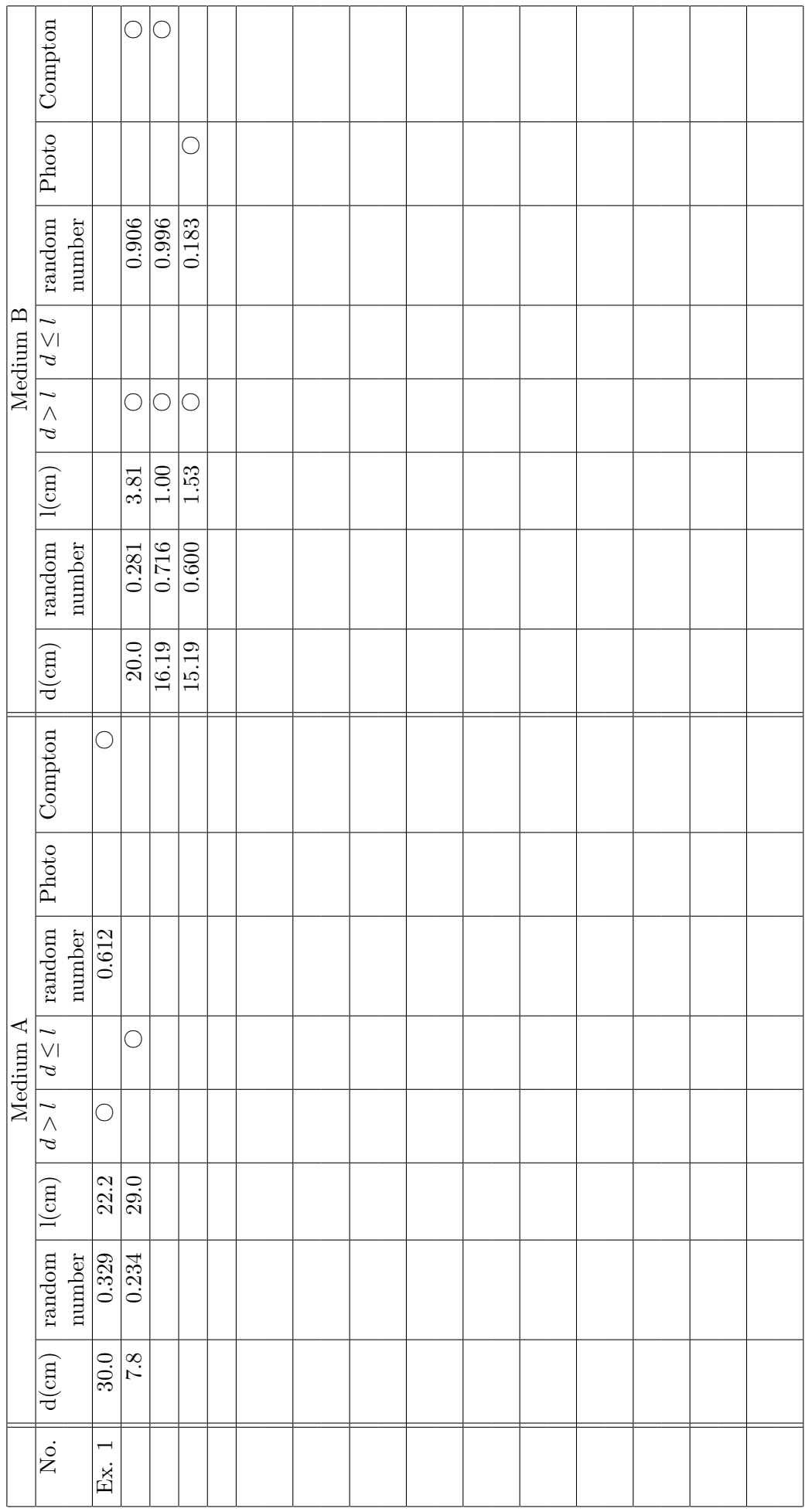

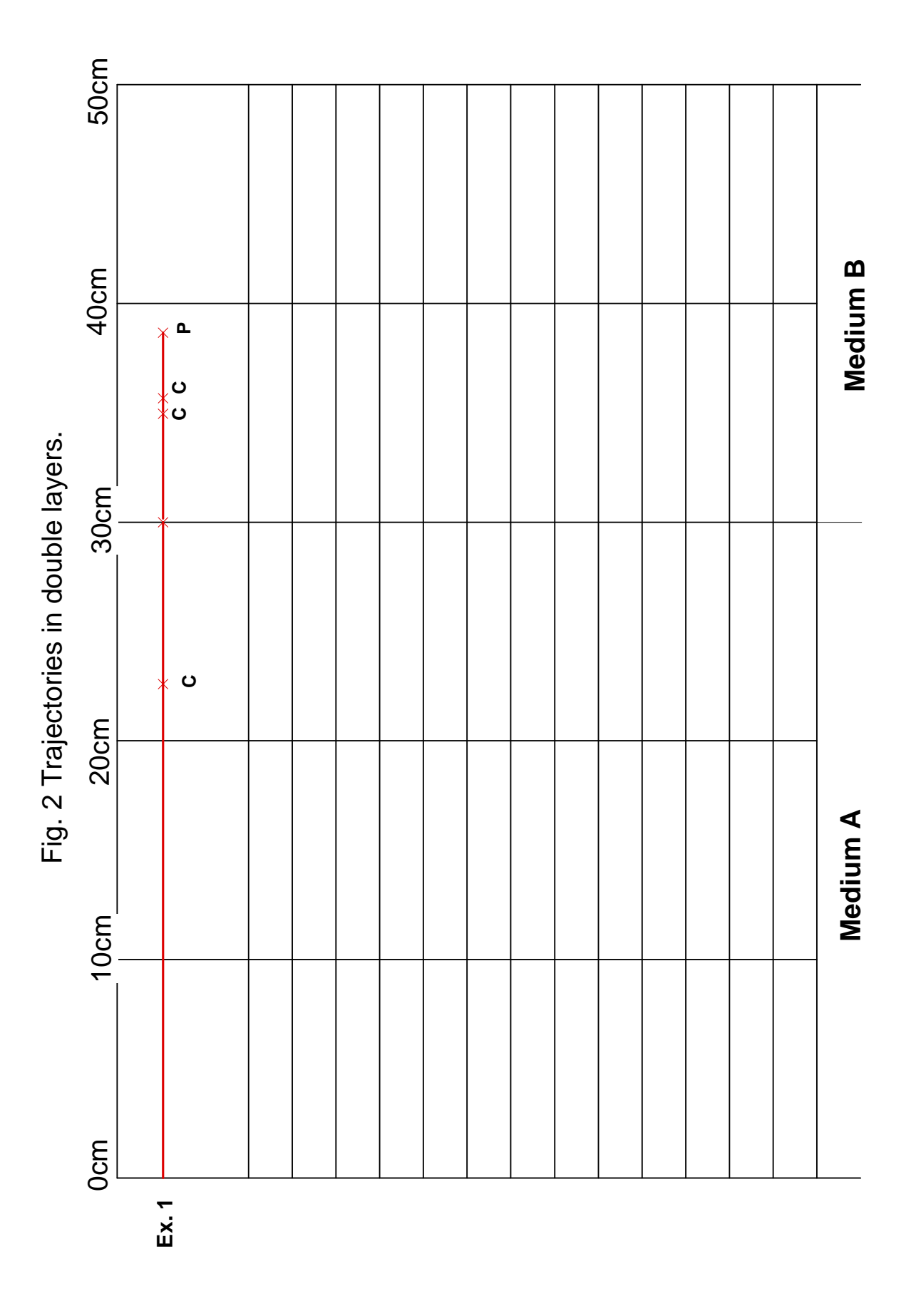

21

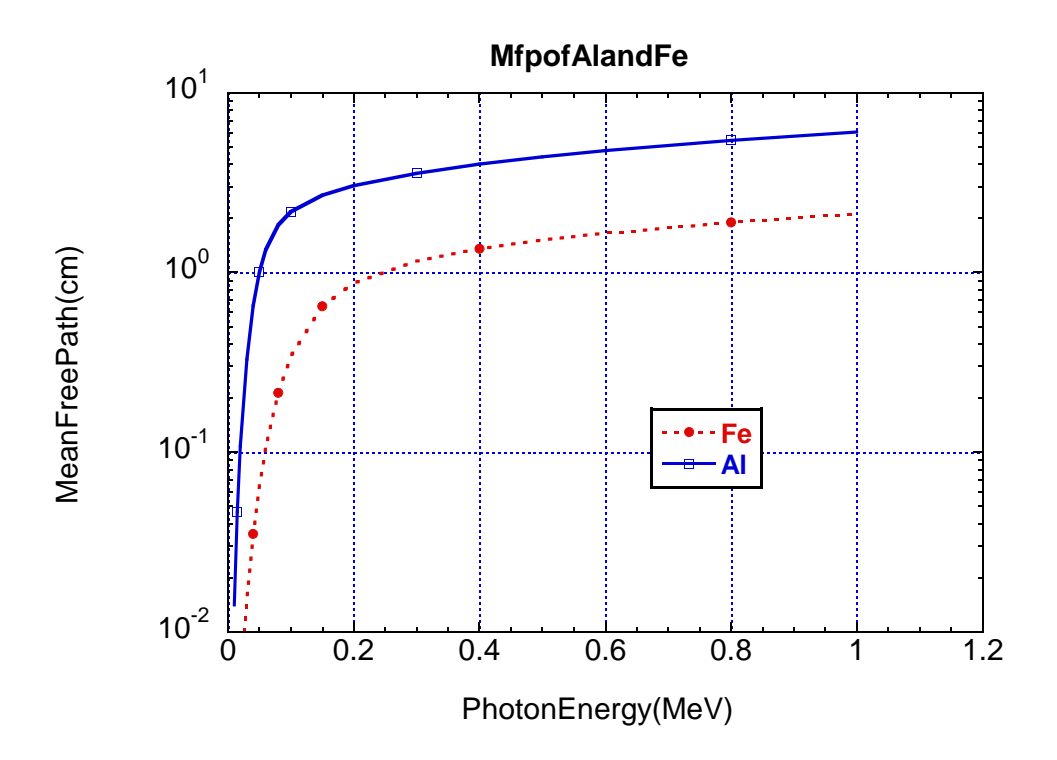

Figure 4: Mfp of Al and Fe as a function of the photon energy.

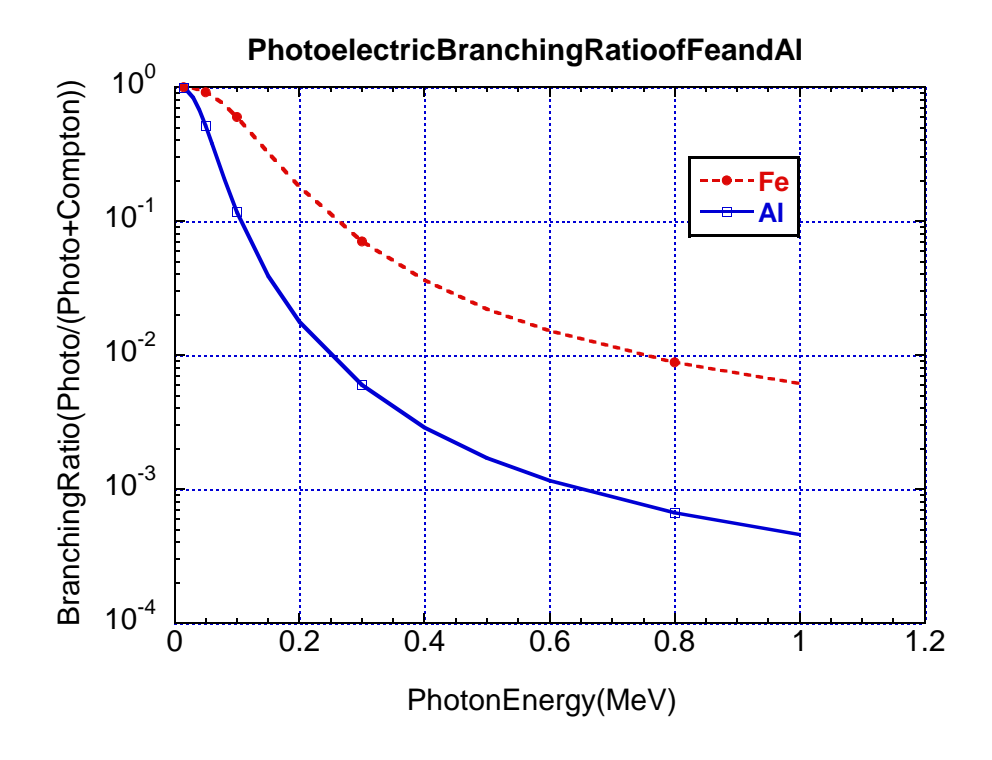

Figure 5: Photoelectric branching ratio of Al and Fe as a function of the photon energy.

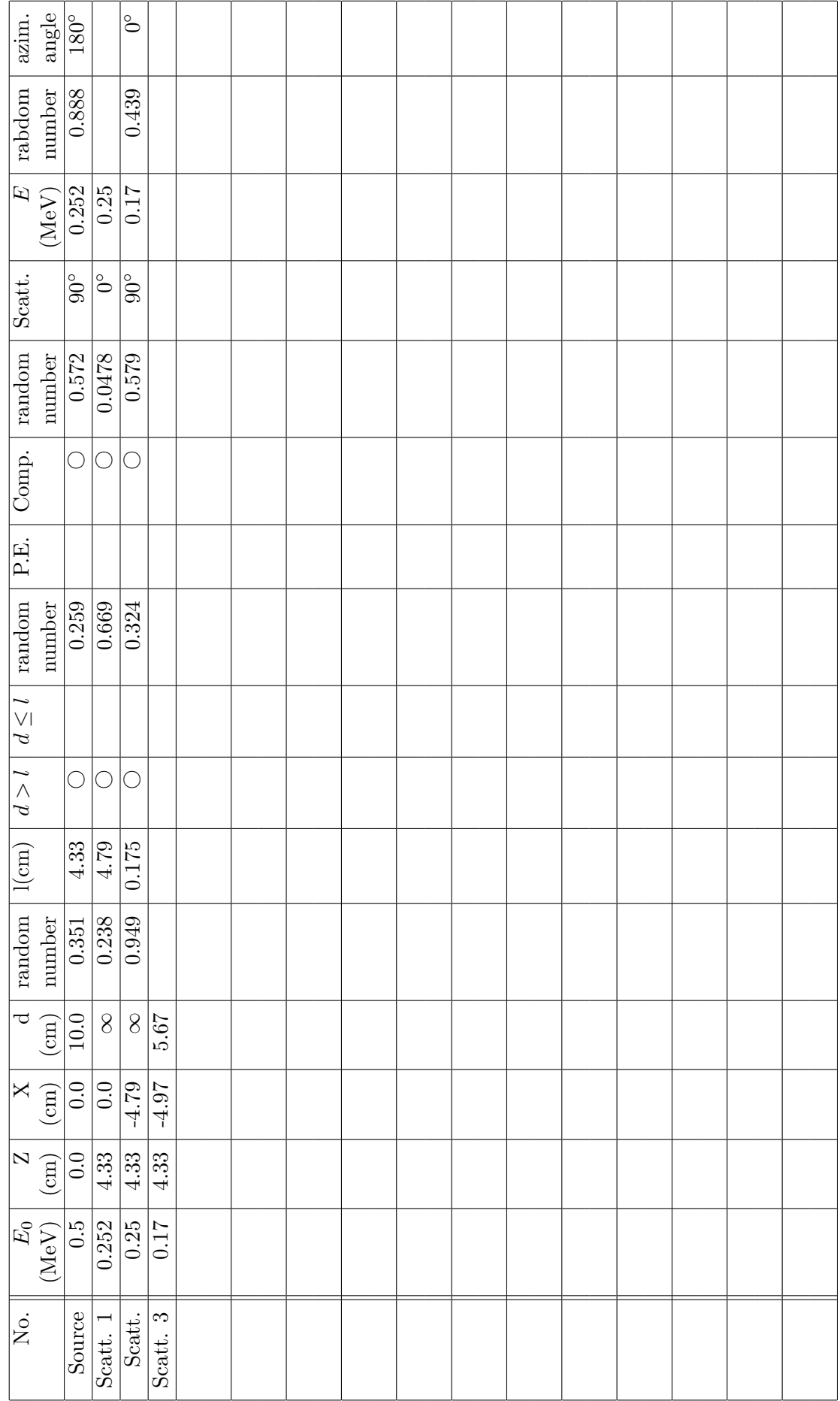

Table 5

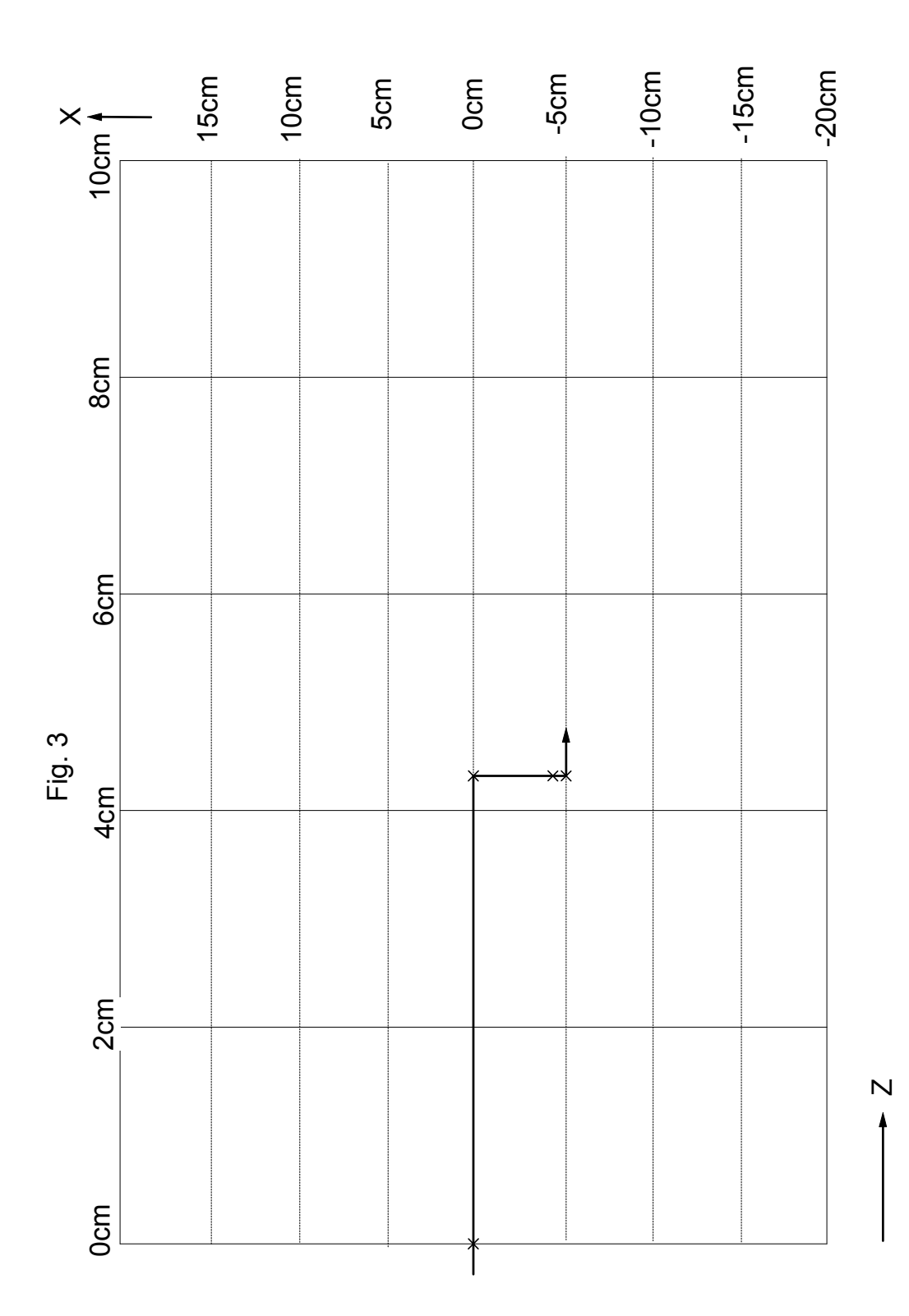

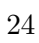

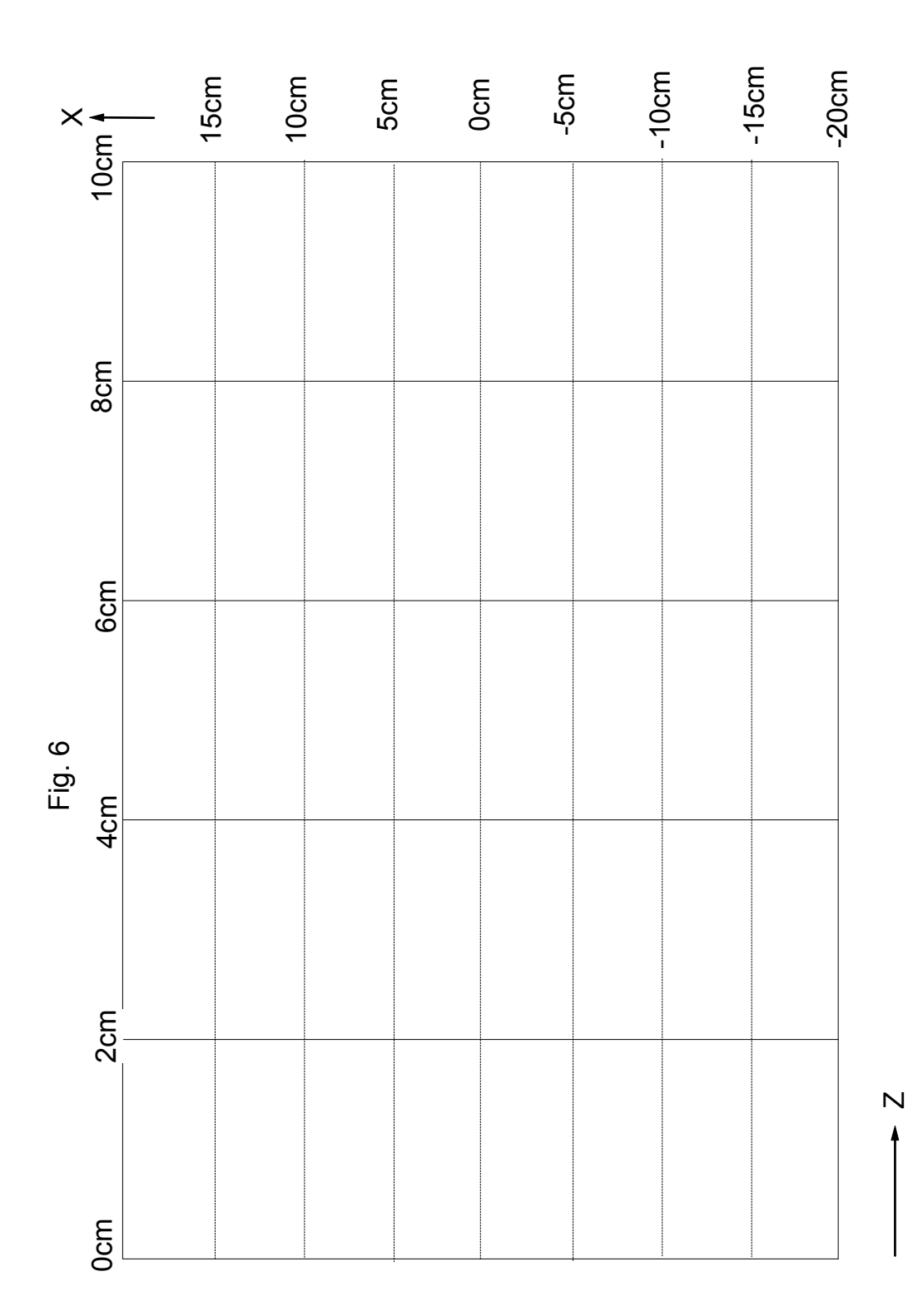

## Table 6 Electron trajectories

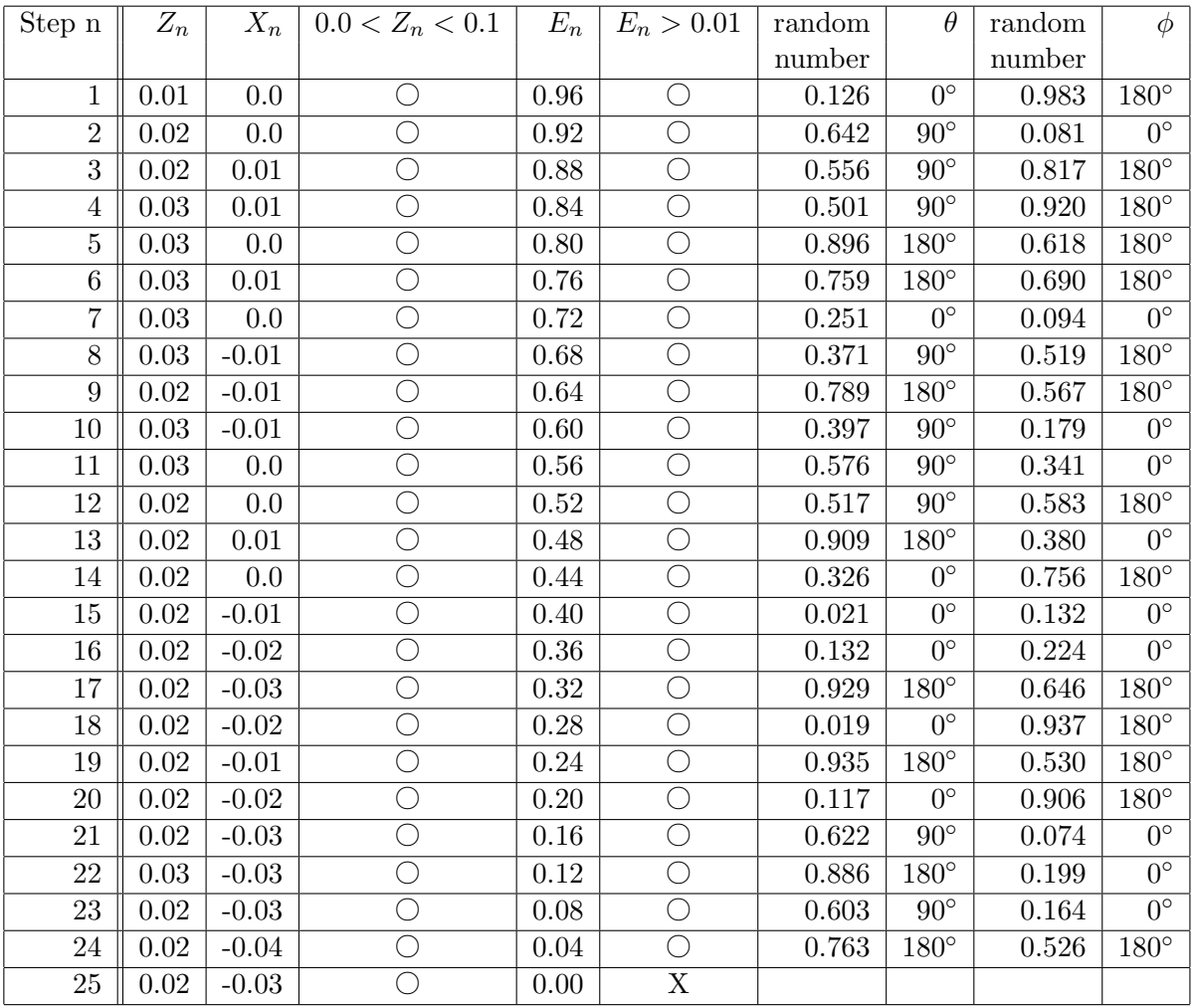

## Table 7 Electron trajectories

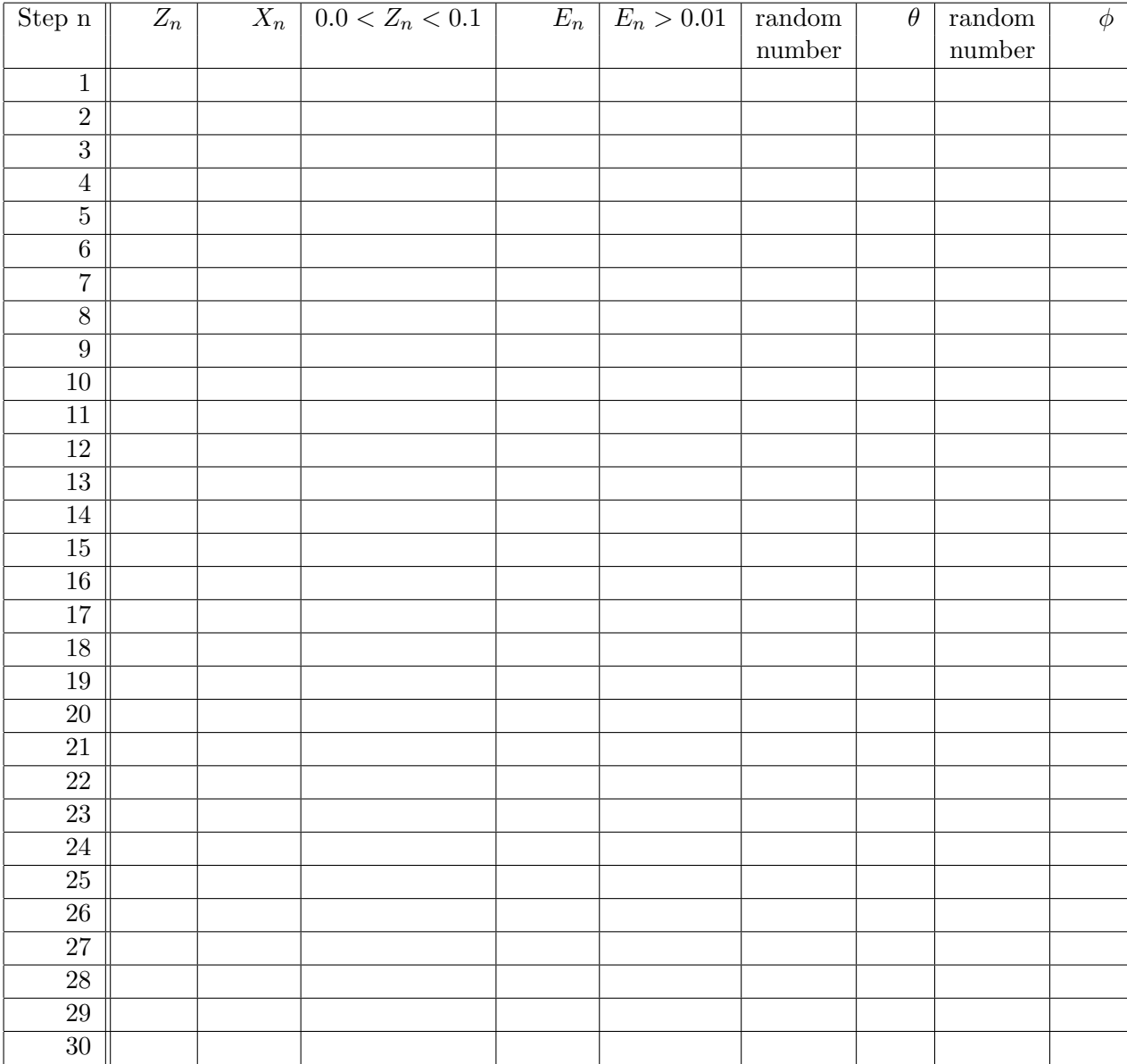

## Table 8 Electron trajectories

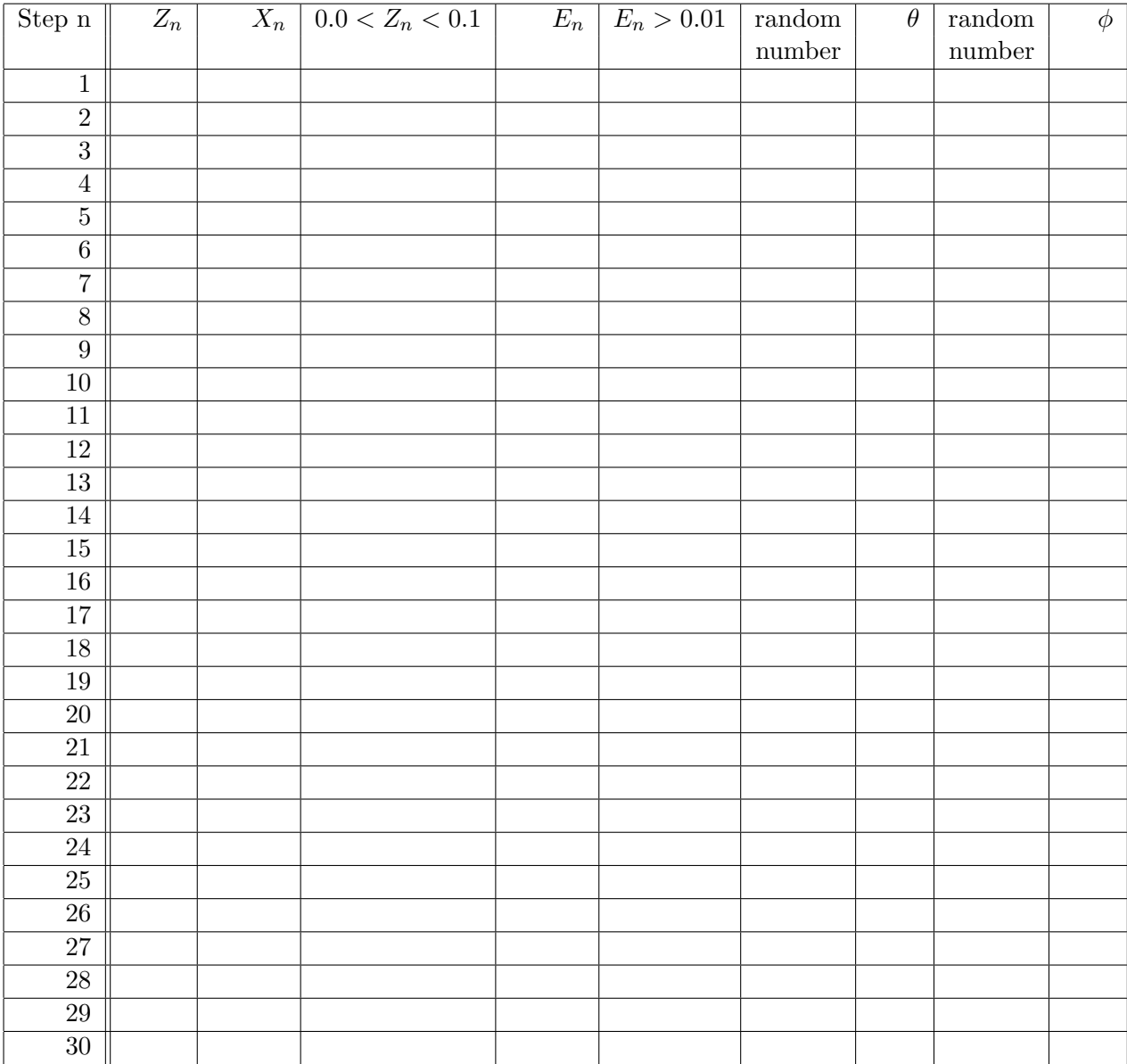

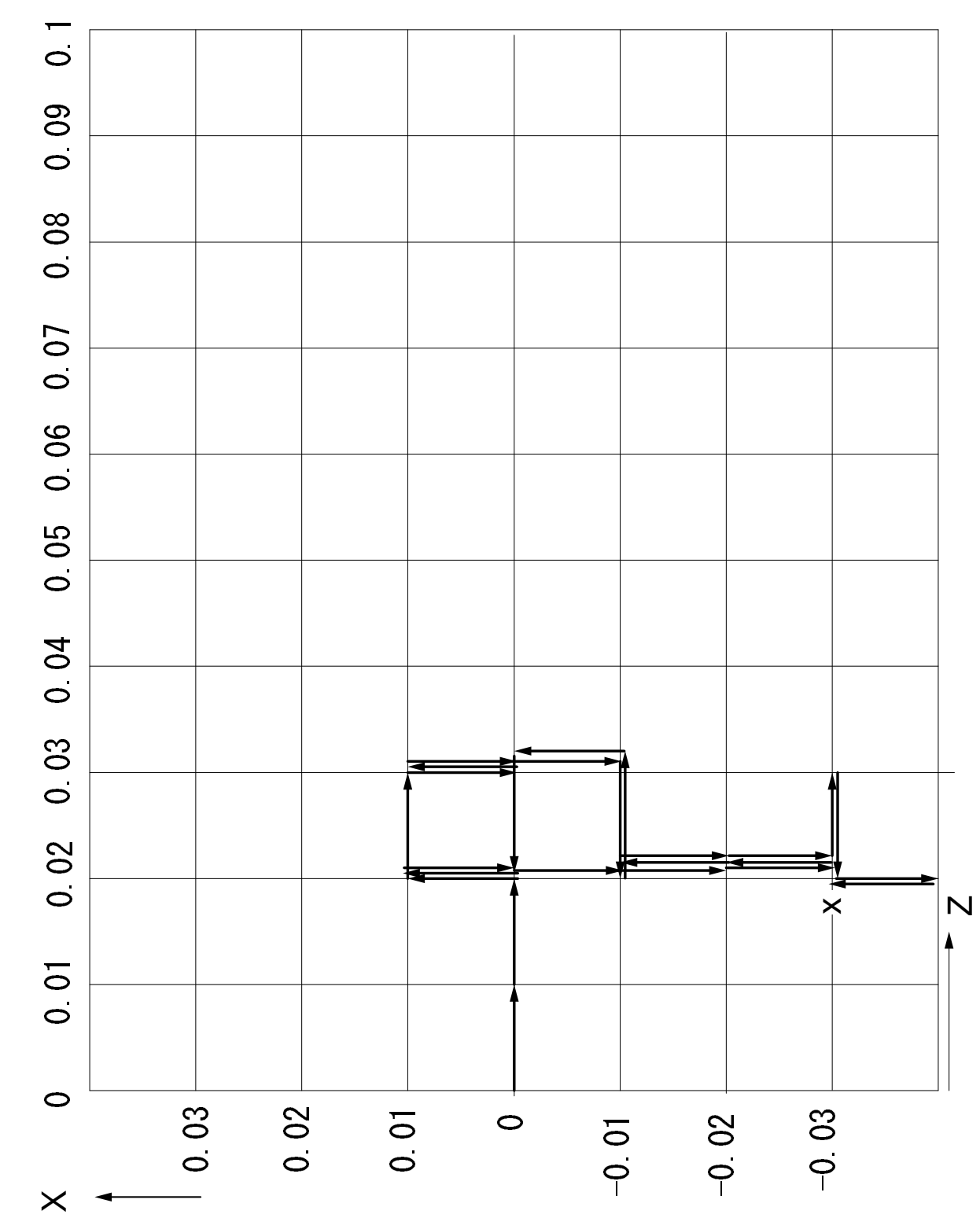

Fig. 7

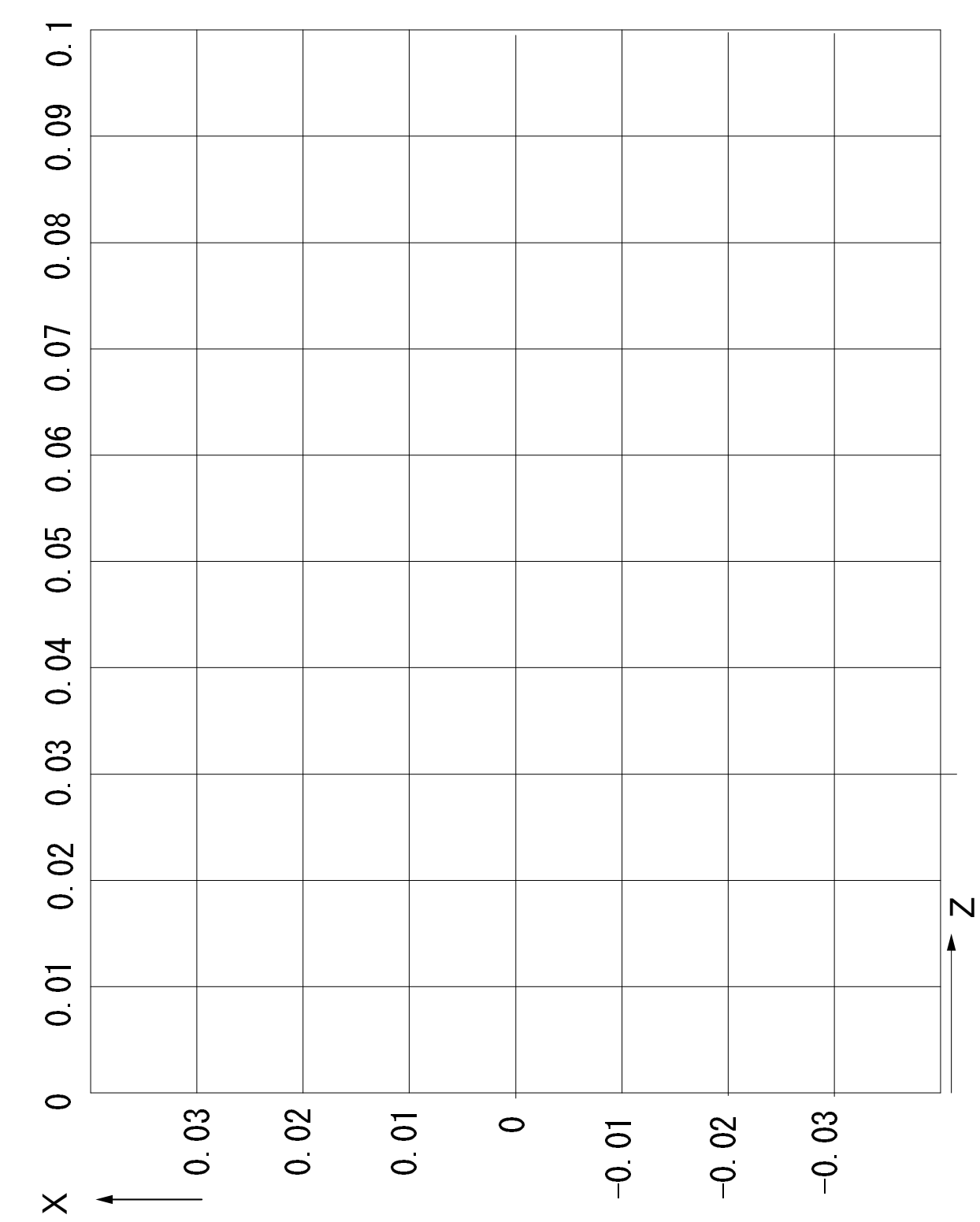

Fig. 8

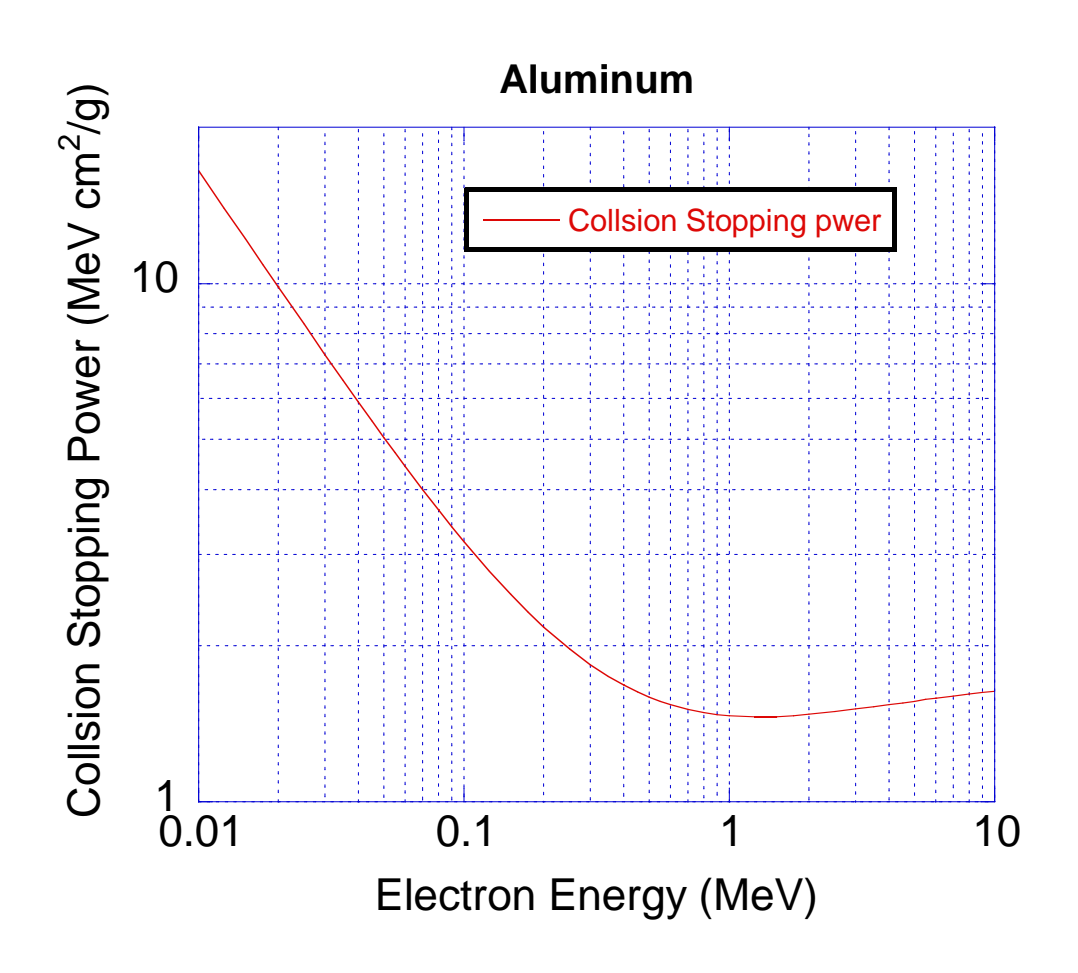

Figure 9: Collision stopping power of Al

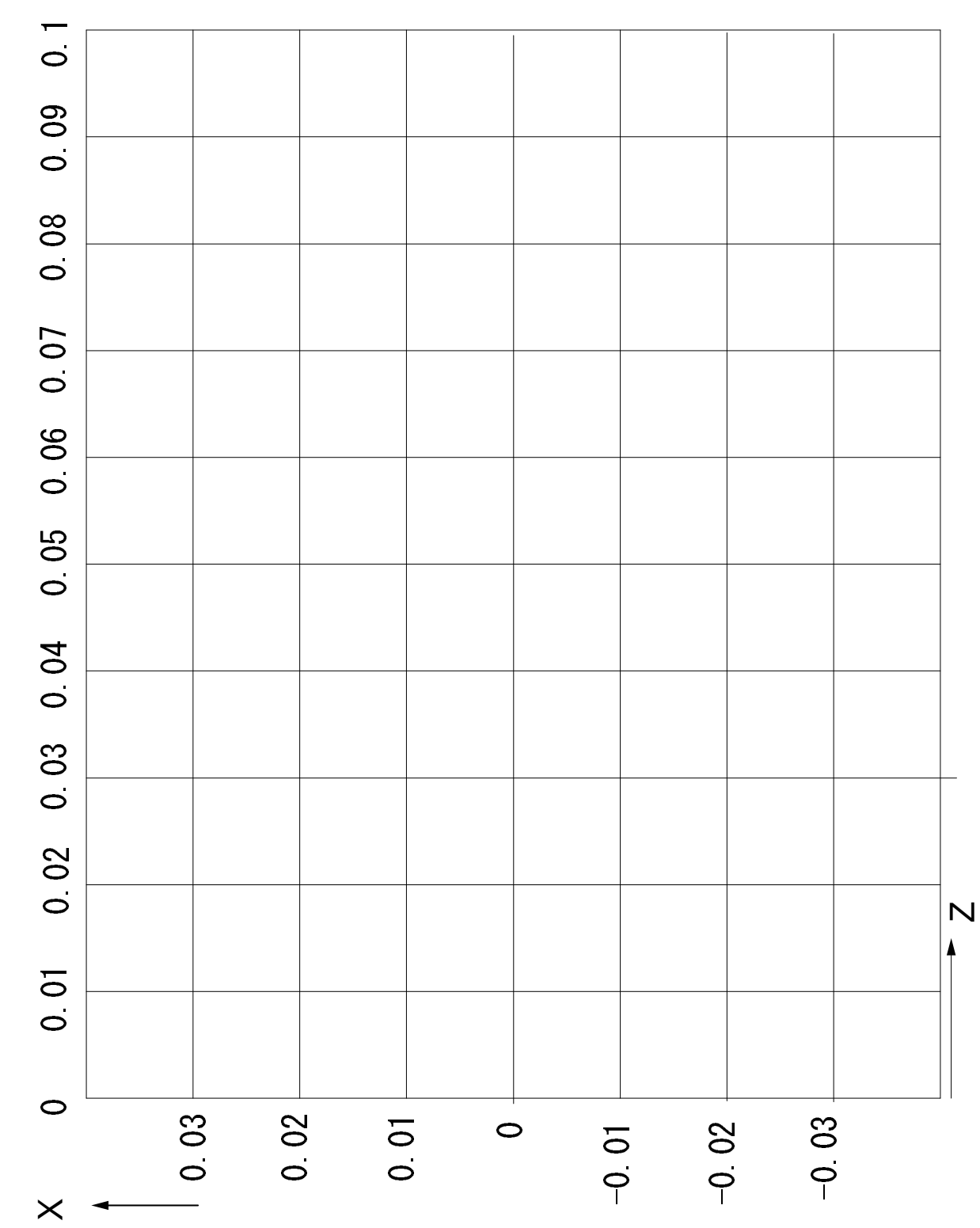

Fig. 10